**Repositorio Digital USM https://repositorio.usm.cl**

Tesis USM TESIS de Pregrado de acceso ABIERTO

2018

# ESTUDIO DE PREFACTIBILIDAD TÉCNICA ECONÓMICA PARA LA CREACIÓN DE UNA EMPRESA PRE MEZCLADORA DE HORMIGÓN FRESCO

QUIÑONES MESA, CRISTOPHER RAUL

https://hdl.handle.net/11673/43841 Repositorio Digital USM, UNIVERSIDAD TECNICA FEDERICO SANTA MARIA

## **UNIVERSIDAD TÉCNICA FEDERICO SANTA MARÍA SEDE VIÑA DEL MAR JOSE MIGUEL CARRERA**

## **ESTUDIO DE PREFACTIBILIDAD TÉCNICA ECONÓMICA PARA LA CREACIÓN DE UNA EMPRESA PRE MEZCLADORA DE HORMIGÓN FRESCO**

Trabajo de titulación para optar al Título Profesional de INGENIERO CONSTRUCTOR LICENCIADO EN INGENIERÍA

Alumno: Cristopher Raúl Quiñones Mesa

Profesor Guía: Sr. Marco Antonio Howes Herrera.

#### **RESUMEN**

#### **KEYWORDS:** HORMIGÓN, PRE MEZCLADO

<span id="page-2-0"></span>En este estudio técnico y económico se presenta la pre factibilidad de una empresa de pre-mezclado de hormigón fresco en la ciudad de Valparaíso, para lo cual se ha tenido en cuenta diferentes elementos relacionados con el mercado, como es el caso de la demanda de acuerdo al sector de la construcción y la dinámica que se ha observado durante los últimos años.

El estudio comienza con un análisis de todos los aspectos relacionados con el mercado actual, además de considerar que el servicio entregado cumple con las normativas existentes en el país. Posterior a esto se realiza una descripción de los productos de hormigón prefabricados existentes en el mercado y se señalan aquellos productos que considera este proyecto. Finalmente se detalla el mercado competidor, mercado proveedor y mercado consumidor.

En relación a los recursos humanos que se requieren para el desarrollo de esta empresa, se deben considerar también que esto se ha venido incrementando de acuerdo con la evolución de este sector, donde se puede encontrar mano de obra calificada y no calificada, que también favorece el proyecto debido a que esta se encuentra ampliamente en el mercado laboral, siendo éstos los principales elementos estudiados para determinar la posibilidad de crear una empresa destinada a la pre fabricación de hormigón.

Para el desarrollo de este proyecto, se han tenido en cuenta varias secciones que describen los componentes de mercado, técnicos y financieros para ser una descripción detallada de cada uno de éstos y la implicación que tienen en la viabilidad del mismo, en tal sentido, se hace importante decir que los procesos productivos que se han proyectado se basan en el desarrollo de materiales industriales que permiten facilitar su instalación y ensamble, en muchos casos contribuyendo esto a los recursos humanos y en el tiempo para ser más eficientes en la entrega de cada uno de los proyectos.

Se determina que la participación de la empresa dentro del mercado, arroja buenas expectativas dado que se presenta una demanda cada vez más creciente.

En relación a los resultados se ha tomado como referencia un escenario que se da de acuerdo a diferentes condiciones del mercado y las perspectivas de la empresa, con una inversión inicial de 25.713,2 UF, la cual fue analizada tomando en cuenta los recursos propios, además con tres opciones de financiamiento de 25, 50 y 75%. Obteniendo así los indicen VAN, TIR y PRI correspondientes a cada uno de los casos.

## **ÍNDICE**

#### **[RESUMEN](#page-2-0)**

## **[ÍNDICE DE FIGURAS](#page-5-0)**

## **[ÍNDICE DE CUADROS](#page-5-1)**

## **[ÍNDICE DE GRÁFICOS](#page-6-0)**

## **[ÍNDICE DE DIAGRAMAS](#page-7-0)**

## **[ÍNDICE DE ESQUEMAS](#page-7-1)**

# **[INTRODUCCIÓN](#page-8-0)**

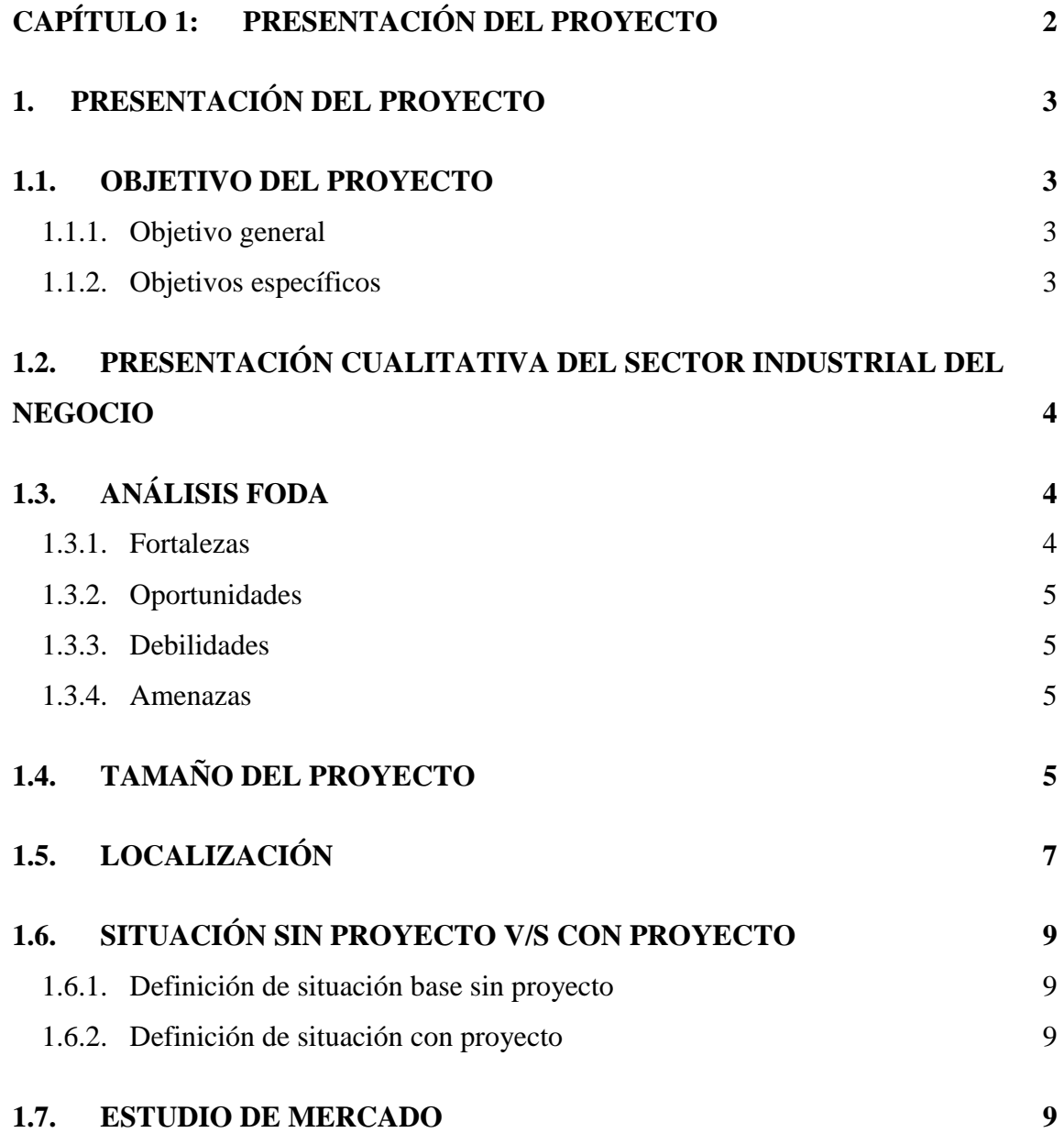

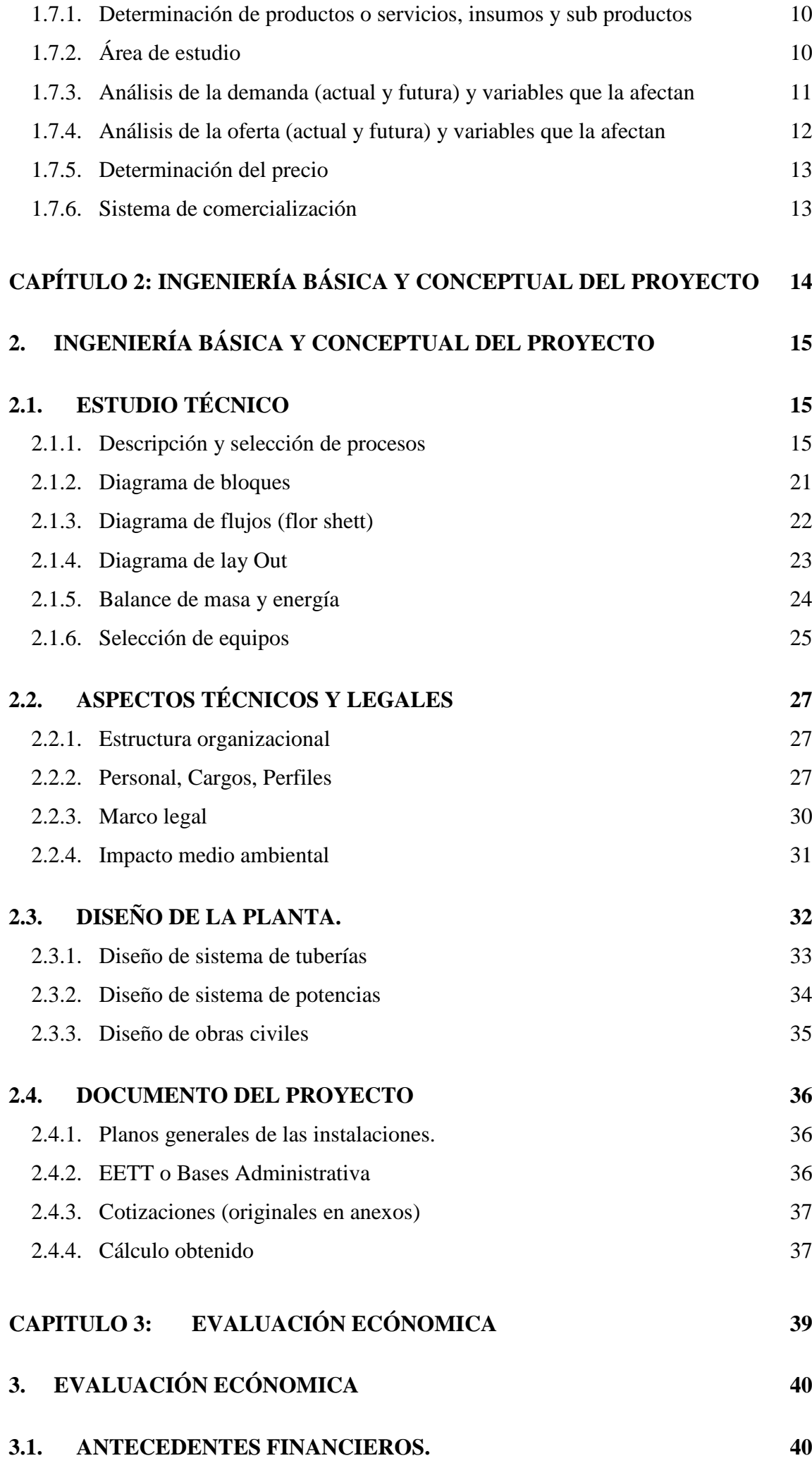

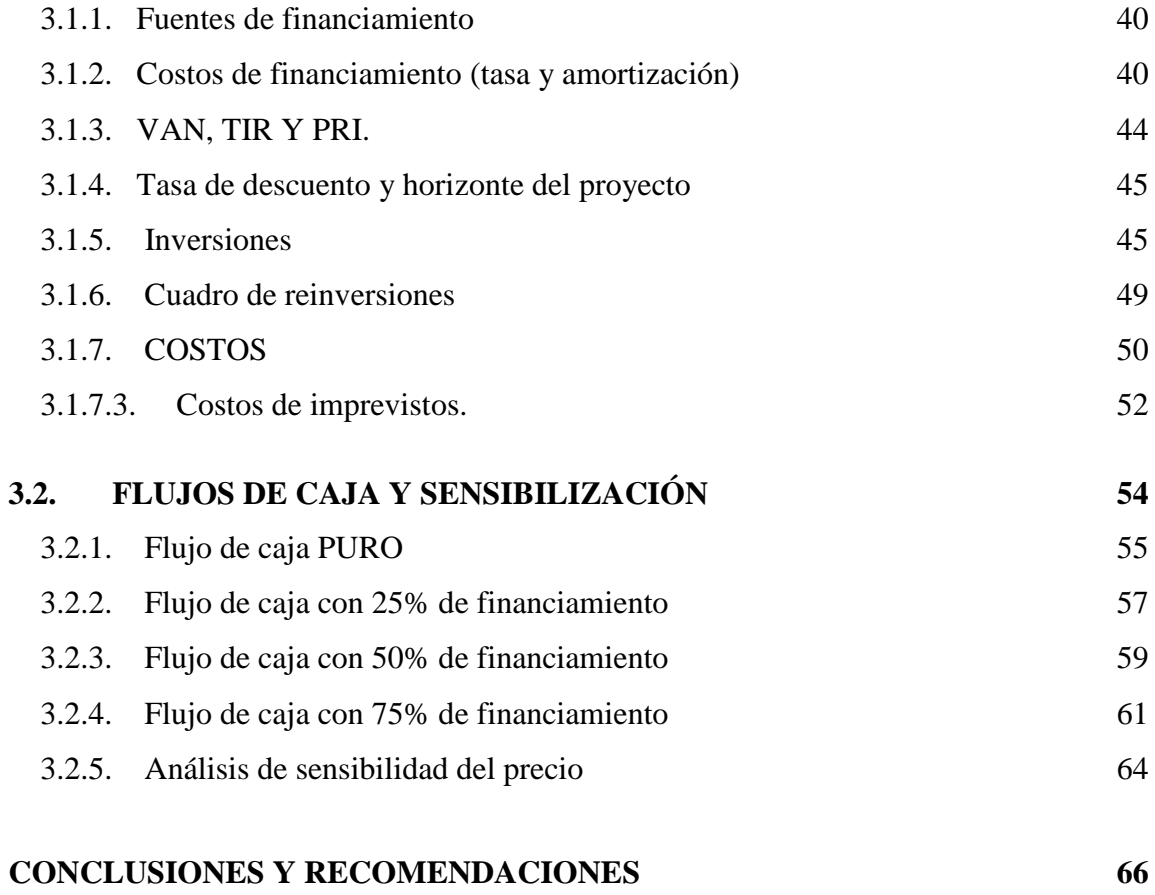

#### **[BIBLIOGRAFIA](#page-75-0) 68**

## **ÍNDICE DE FIGURAS**

<span id="page-5-0"></span>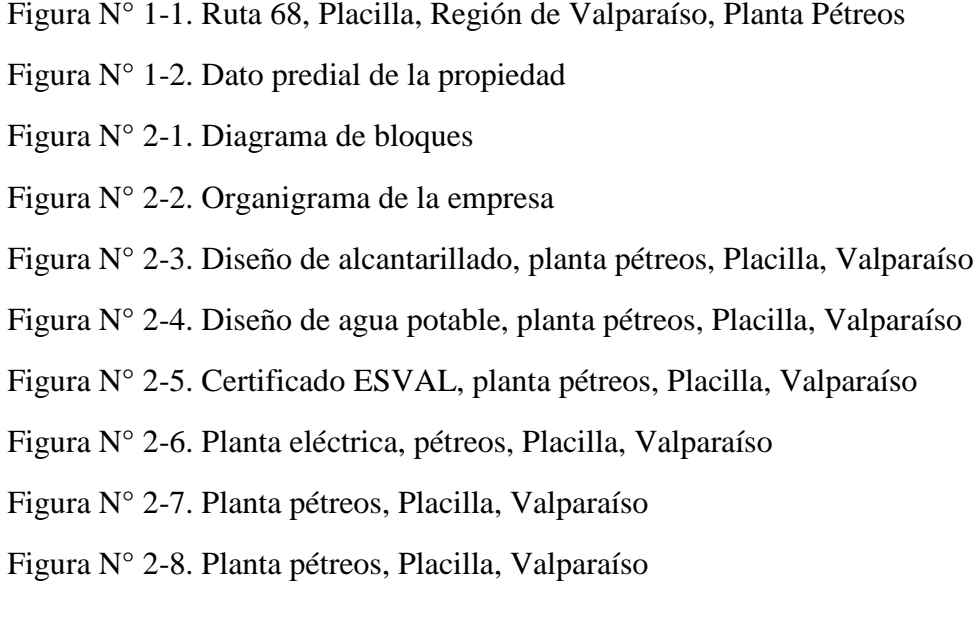

## **ÍNDICE DE CUADROS**

<span id="page-5-1"></span>Tabla N° 1-1. Indicador de actividad en la construcción

Tabla N° 1-2. Índice de actividad de la construcción regional

Tabla N° 2-1, Distribución de los tiempos

Tabla N° 2-2. Energía requerida

Tabla N° 2-3. descripción de herramienta

Tabla N° 2-4. Personal de la empresa

Tabla N° 2-5. Resumen de valores, construcción de galpón

Tabla N° 2-6. Dosificación de hormigón H-25

Tabla N° 3-1. Tipos de fuentes de financiamiento

Tabla N° 3-2. Proyecto financiado en un 25%

Tabla N° 3-3. Proyecto financiado en un 50%

Tabla N° 3-4. Proyecto financiado en un 75%

Tabla N° 3-5. Tipos de riesgos

Tabla N° 3-6. Determinación de la tasa de descuento

Tabla N° 3-7. Inversión en maquinarias

Tabla N° 3-8. Inversión en herramientas menores

Tabla N° 3-9. Inversión en seguridad.

Tabla N° 3-10. Inversión en herramientas para la oficina

Tabla N° 3-11. Puesta en marcha

Tabla N° 3-12. Capital de trabajo

Tabla N° 3-13. Tabla costos fijos

Tabla N° 3-14. Costos de producción y valor venta

Tabla N° 3-15. Proyección

Tabla N° 3-16. Cálculo de la inversión inicial

Tabla N° 3-17 Resumen de gastos administrativos

Tabla N° 3-18. Calculo depreciación

Tabla N° 3-19. Proyección de ingresos y costos

Tabla N° 3-20. Flujo de cajas puro

Tabla N° 3-21. Flujo de cajas con 25%

Tabla N° 3-22. Flujo de cajas con 50%

Tabla N° 3-23. Flujo de cajas con 75%

Tabla N° 3-24. Cuadro comparativo

<span id="page-6-0"></span>Tabla N° 3-25. Sensibilización del proyecto

#### **ÍNDICE DE GRÁFICOS**

Gráfico N° 2-1. Curado con vapor (T° v/s Tiempo)

Gráfico N° 2-2. Curado con vapor

Grafico N° 3-1. VAN V/S COSTO Grafico N° 3-2. VAN V/S PRECIO

## **ÍNDICE DE DIAGRAMAS**

<span id="page-7-0"></span>Diagrama N° 2-1. Proceso de producción Diagrama N° 2-2. Diagrama de flujo Diagrama N° 2-3. Proceso de energía

#### **ÍNDICE DE ESQUEMAS**

<span id="page-7-1"></span>Esquema N° 2-1, Proceso de producción

#### **INTRODUCCIÓN**

<span id="page-8-0"></span>El uso del hormigón en todo tipo de construcción, a nivel nacional es de mucha importancia, esto se ve reflejado en las cifras del instituto del cemento y del hormigón de chile (ICH).

En la región de Valparaíso el aumento de la demanda de hormigón ha sido reflejado en estos últimos 5 años, esto queda demostrado en el aumento de empresas constructoras que se han instalado con proyectos inmobiliarios en la región de Valparaíso, específicamente en el sector de Placilla.

Muchos de estos proyectos inmobiliarios desarrollados carecen de viviendas y edificaciones por lo que existe un alto porcentaje de utilización de hormigón.

El presente proyecto se basa en de la creación de una empresa de pre mezclado de hormigón fresco, con dependencia en la ciudad de Valparaíso.

Este estudio, permitirá analizar las distintas etapas por las que debe pasar un proyecto, partiendo por determinar los objetivos que se desean alcanzar y el horizonte que persigue, tomando en cuenta el impacto que puede producir en el mercado, la creación de una nueva empresa de hormigón pre mezclado.

En muchos proyectos de construcción, se hace necesario el uso de productos de pre mezclado de hormigón. Existen empresas que fabrican estos productos con la calidad adecuada y precios que se mantienen dentro del promedio. Específicamente en la región de Valparaíso se reconocen más de 3 empresas que lideran el mercado del pre mezclado de hormigón.

En el estudio de mercado, se analizará la oferta y la demanda de estructuras, además de conocer a la competencia existente, esto permite establecer parámetros en los precios, estándares de calidad y comercialización.

También se determinarán los costos asociados a este proyecto, llegando a conocer la inversión total, y por último la evaluación económica, que comprende todo lo referente a estimación numérica con distintos criterios, los cuales entregarán resultados que se analizarán y determinará si el proyecto es rentable.

# <span id="page-9-0"></span>**CAPÍTULO 1: PRESENTACIÓN DEL PROYECTO**

#### <span id="page-10-0"></span>**1. PRESENTACIÓN DEL PROYECTO**

El presente proyecto tiene por finalidad efectuar un estudio técnico - económico de una empresa de pre-fabricados de hormigón, la cual se ubicará en Valparaíso, Quinta Región, Chile.

Esto como una solución a la necesidad creada por el crecimiento de edificación en la región de Valparaíso, representando una solución importante en la cual abastecerá la demanda de hormigón, el proyecto surge como una respuesta a una idea que busca la solución de un problema aprovechando la oportunidad de negocio presente.

#### <span id="page-10-1"></span>**1.1. OBJETIVO DEL PROYECTO**

En el diagnóstico de este proyecto se evaluarán las características, antecedentes generales, objetivos generales y específicos, modificaciones, variables e impacto de una nueva empresa de hormigón pre-fabricado y el desarrollo que tendrá frente al mercado existente.

A continuación, se dará a conocer los objetivos que se alcanzarán al finalizar este estudio, lo cual permitirá dar a conocer si es factible externalizar el área de producción de la empresa entregando una solución a la problemática propuesta.

#### <span id="page-10-2"></span>1.1.1. Objetivo general

Realizar un estudio de pre factibilidad técnica económica para la creación de una empresa pre mezcladora de hormigón fresco.

El propósito es determinar la inversión requerida y posteriormente la rentabilidad de dicha inversión para poder evaluar el mercado inmobiliario.

#### <span id="page-10-3"></span>1.1.2. Objetivos específicos

Los siguientes son los objetivos específicos del proyecto que permiten desarrollar de forma puntual cada uno de los elementos que permiten su viabilidad.

➢ Estudiar la oferta y demanda existente en el mercado.

- $\triangleright$  Estudio técnico
- $\triangleright$  Estudio financiero
- ➢ Estimar las inversiones necesarias para el desarrollo de la empresa.

## <span id="page-11-0"></span>**1.2. PRESENTACIÓN CUALITATIVA DEL SECTOR INDUSTRIAL DEL NEGOCIO**

El estudio de la creación de una nueva empresa, surge por la necesidad de dar solución a una problemática existente en la industria de la construcción.

La nueva empresa contará con un importante cliente como son obras de vialidad y de edificación, además de ampliar los servicios a nuevas áreas y clientes, de los cuales se puede destacar el área de la construcción, MOP Vialidad, municipalidades e industriales; no es menor considerar factores como el crecimiento de la región e inversiones en nuevos proyectos de acuerdo al programa de recuperación y desarrollo urbano de Valparaíso.

De los servicios a entregar por la nueva empresa, se puede destacar que el personal a cargo de producción, consta de una sólida y amplia experiencia en el rubro, adquirida por los años de prestación y capacitación en la empresa anterior, lo cual garantiza calidad, compromiso, seriedad y cumplimiento en la entrega de los servicios solicitados.

#### <span id="page-11-1"></span>**1.3. ANÁLISIS FODA**

Este estudio considera el análisis de las cuatro variables a saber: Fortalezas, Oportunidades, Debilidades y Amenazas. Dentro de estas cuatro variables, tanto las Fortalezas como las Debilidades son internas y propias de la organización, por lo que es posible actuar directamente sobre ellas. Por otro lado, las Oportunidades y Amenazas son externas, por lo que en general resulta muy difícil poder modificarlas.

Esta herramienta permite ampliar la visión de la empresa para enfrentar y mejorar el enfoque tanto en el interior como con la competencia existente en el mercado.

#### <span id="page-11-2"></span>1.3.1. Fortalezas

- ➢ Profesionales con los conocimientos y experiencias necesarias para guiar empresa
- $\triangleright$  Conocimiento del mercado.
- $\triangleright$  Conocimiento físico de la zona.

➢ Capacitación interna a nuevos profesionales que ingresen a la empresa.

#### <span id="page-12-0"></span>1.3.2. Oportunidades

➢ Aumento en la demanda de pre-fabricado de hormigón en edificación, vialidad e industrias.

➢ Crecimiento en la quinta región de la utilización de premezclados de hormigón afectando de manera favorablemente a los clientes que solicitan servicios.

➢ Fuerte crecimiento constructivo industrial en la zona, lo que produce aumento en la demanda de producción de hormigón premezclado.

#### <span id="page-12-1"></span>1.3.3. Debilidades

- $\triangleright$  Ser una empresa sin experiencia y/o reputación adquirida.
- ➢ Escaso poder de negociación con los proveedores, por ser empresa nueva

#### <span id="page-12-2"></span>1.3.4. Amenazas

- $\triangleright$  Inversión inicial muy alta.
- ➢ Instalación de más empresas en el rubro.
- ➢ Impacto ambiental de la nueva instalación de la empresa.
- ➢ Aumento en el precio de los insumos necesarios para realizar los productos

#### <span id="page-12-3"></span>**1.4. TAMAÑO DEL PROYECTO**

Para la determinación del tamaño de la empresa, se deberá realizar un análisis a varios factores que están relacionados entre sí, como son: las demandas, ubicación geográfica y un plan estratégico comercial para el desarrollo futuro de la empresa.

En un comienzo la empresa será clasificada como mediana empresa, por la cantidad de personas que la componen, además de los ingresos que tendrá al iniciar sus actividades, teniendo como base a los clientes dedicados a la construcción en vialidad, industrias, edificación.

Se considera empresa de menor tamaño (ETM) a todas las micro, pequeñas y medianas empresas, cuyos tamaños serán definidos según las ventas anuales de bienes y servicios (clasificación ministerio de economía) o el enfoque del ministerio de planificación, que toma en cuenta el número de trabajadores de la firma.

Las EMT pueden dividirse de dos maneras, estas son las clasificaciones del ministerio de economía, que se basa en el volumen de ventas, y la otra es la clasificación del ministerio de economía, que se basa en el volumen de ventas, y la otra es la que se basa en la encuesta CASEN (dependiendo del ministerio de planificación) y se centra en el número de empleados. La primera es mucho más usada y la clasificación según CASEN. Se usa solo cuando se necesita considerar el trabajo informal, que no declara movimiento, pero que si genera puestos de trabajo.

En el primer caso, la microempresa será aquella con ingresos anuales por ventas y servicios hasta de 2400 UF, cuando los ingresos superen esta cifra y lleguen como máximo a los 25.000 UF, se hablará de una pequeña empresa, y como mediana empresa, se denomina a aquellas con ventas superiores a 25.000 UF y menores a las 100.000 UF. Para clasificación del ministerio de economía, una microempresa es aquella cuya ventas no exceden las 2400 UF y según la clasificación CASEN, tiene hasta 9 trabajadores.

#### **MYPE y PYME**

Tenemos dos clasificaciones importantes que están dentro del EMT

➢ **MYPES:** Agrupan a las micro y pequeñas empresas, muchas de ellas EIRL. Es importante definir entonces que para la clasificación de SII, una microempresa es aquella cuya venta no exceden las 2400 UF y según la clasificación casen, tiene hasta 9 trabajadores. Las pequeñas empresas, en términos del SII, cuentan con un tope de ventas de 25.000 UF y desde la metodología casen, tienen entre 10 y 49 trabajadores.

➢ **PYME:** Esta categoría engloba a las pequeñas y medianas empresas, es decir las más grandes dentro de las EMT. A las ya visitas pequeñas empresas se agrega la mediana empresa, que cuenta con máximo de ventas anuales, que puede llegar hasta las 100.000 UF, desde la perspectiva del SII y en la lista Casen, puede tener hasta 199 trabajadores Sobre los 200 empleados o más de 100.000 UF en ventas anuales se considera gran empresa y queda fuera de nuestra guía.

Es bueno tener claro a que categoría se pertenece como empresa, pues hay ciertas condiciones que solo son aplicables a las EMT o de modo aún más restringido, a algunas EMT. Por ejemplo, en el SII las Mipymes (como ya se vio, terminado equivalente a EMT) pueden usar un software del servicio para la facturación electrónica, tomando en cuenta que el número de documentos que genera este tipo de empresas es pequeña y evitando así el gasto de comprar un software comercial. Otro ejemplo es el "tramite cero" del ministerio de salud, que permite agilizar la obtención de ciertos documentos sanitarios con menos de 10 trabajadores y hasta 2000 UF de capital (es decir, solo es aplicable a algunas EMT).

De acuerdo a lo mencionado anteriormente la empresa se clasificará como "pequeña empresa" ya que, con esta categoría se puede postular a beneficios de crédito y franquicias tributarias, que el estado otorga a través de CORFO y otros organismos estatales que ayudan a la pequeña y mediana empresa.

El personal considerado para empezar este proyecto está compuesto por:

- $\geq 1$  Gerente general
- $\geq 1$  Jefe de producción
- $\geq 1$  Jefe administrativo
- $\geq 1$  Secretaria
- $\geq 1$  Vendedor
- $\geq 1$  Maestro
- $\geq 1$  Maestro estructuras metálicas
- $\geq 4$  Operadores camión MIXEL
- ➢ 3 Ayudantes
- ➢ 1 Maestro de Mantención

#### <span id="page-14-0"></span>**1.5. LOCALIZACIÓN**

Para definir un lugar estratégico dentro del área que se desea abarcar en la quinta región, se han considerado varios lugares al respecto, Para determinar el lugar idóneo en donde se desarrollará la nueva empresa, se ha estimado los siguientes parámetros.

- ➢ Disponibilidad del terreno en el sector
- ➢ El tránsito, ya que es importante entregar un servicio de los tiempos estimados.

➢ Disponibilidad de espacio para acopio de material, espacio de trabajo, instalación de faena (oficinas, baños, comedor, sala de reuniones)

- ➢ cercanías del proveedor de materias primas
- ➢ fácil traslado de prefabricados de gran escala (vigas, pilares, etc.)
- $\triangleright$  cercanía a clientes

Según escrito anteriormente el lugar estratégico estará en la Ruta 68 Valparaíso – Santiago, kilómetro 97, Valparaíso, con una superficie de 5022,5 m2 aprox. oficina incluidas, ubicada en el sector industrial de placilla con rápido acceso a la ruta 68 como aprecia la imagen 1-1.

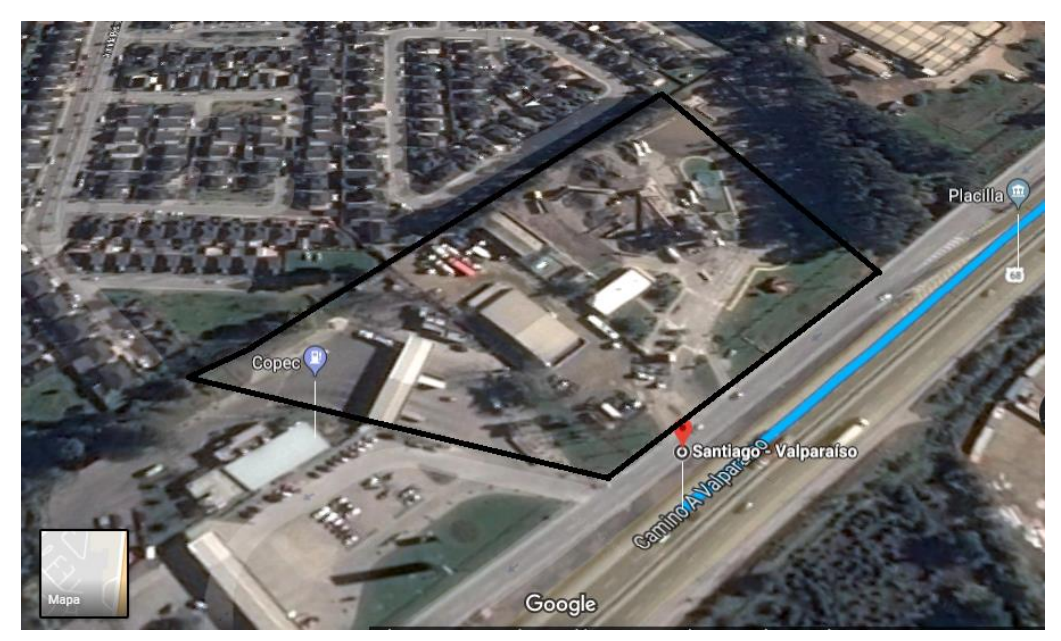

Fuente: Google maps Figura N° 1-1. Ruta 68, Placilla, Región de Valparaíso, Planta Pétreos

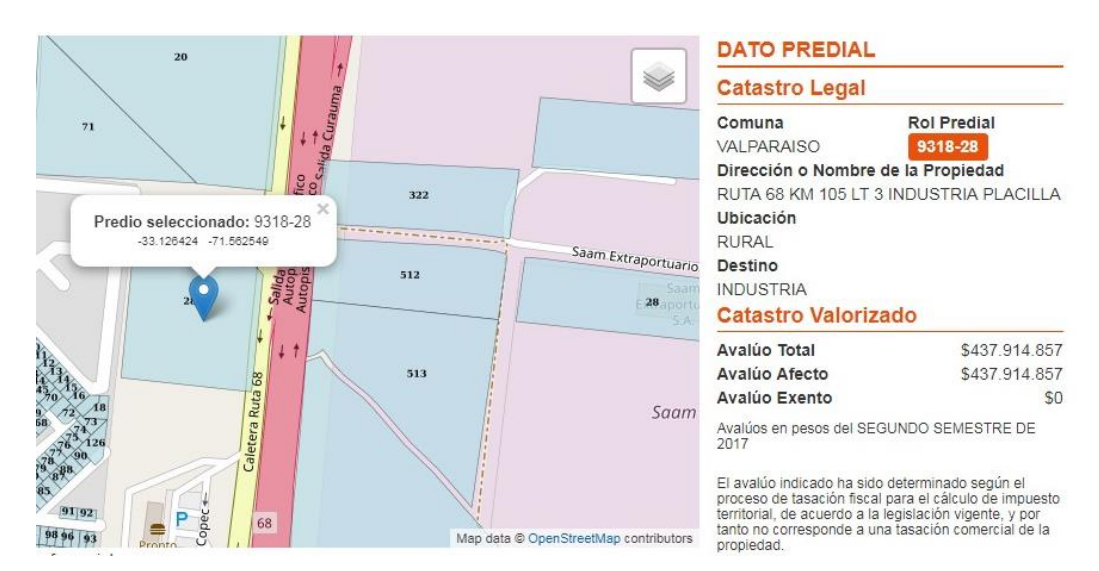

Fuente: SII (Servicio de Impuestos Internos). Figura N° 1-2. Dato predial de la propiedad

#### <span id="page-16-0"></span>**1.6. SITUACIÓN SIN PROYECTO V/S CON PROYECTO**

Es necesario definir las diferentes condiciones e impacto producidos en el mercado antes y después de la creación de esta nueva empresa, por lo que hasta el momento no hay ningún tipo de avance con respecto a los gastos de inversión e iniciación de actividades.

#### <span id="page-16-1"></span>1.6.1. Definición de situación base sin proyecto

En el rubro de prefabricado de hormigón, las empresas de la región producen generalmente, los mismos productos, lo que hace que haya más de los mismo.

Estas empresas ya tienen su cartera de clientes fijos y productos, lo que hace que no tengan mayores necesidades al momento de vender sus hormigones. Sus principales clientes son empresas de vialidad, obras civiles y constructoras, ofreciéndoles sus gamas de productos tales como; postes, canales, soleras, nichos guarda medidores, pastelones, etc.

#### <span id="page-16-2"></span>1.6.2. Definición de situación con proyecto

Las empresas, si bien es cierto en un principio comenzará con productos similares a los mencionados anteriormente, trata de ofrecer mejores precios manteniendo la calidad de los productos.

La diferencia se logrará produciendo hormigones prefabricados de mayor escala, cosa que las empresas del sector no realizan, quizá porque no se atreven, o no quieren desviarse de la línea de productos ya establecidos que tienen o simplemente no les interesa. Esto es lo que la hace diferente a las demás empresas y le permite entrar al mercado con fuerza, captando nuevos clientes y por supuesto manteniendo los clientes ya ganados.

#### <span id="page-16-3"></span>**1.7. ESTUDIO DE MERCADO**

Al realizar el estudio de mercado permite entonces, obtener las características generales del mercado donde se desarrollará nuestra empresa mediante el cual podremos recomendar o rechazar determinando los productos y servicios del proyecto, además se analizarán parámetros como la oferta la demanda actual y futura que se puede apreciar en el mercado también comprenderá la búsqueda de la información, la cual permitirá determinar y conocer el precio y el sistema de comercialización.

#### <span id="page-17-0"></span>1.7.1. Determinación de productos o servicios, insumos y sub productos

El producto o bien servicio que se va a crear tendrá características determinadas por la norma chilena, áridos para morteros y hormigones (Nch 163 of 79) hormigón – requisitos generales (Nch 170 of 85).

El producto será de hormigón premezclado que resulta de la mezcla de uno o más conglomerantes (cemento) con áridos (grava, gravilla y arena), agua y eventualmente, aditivos y adiciones. El cemento se hidrata en contacto con agua, iniciándose complejas reacciones químicas que derivan en el fraguado y endurecimiento de la mezcla, obteniéndose al final del proceso un material con consistencia pétrea.

Dentro de los prefabricados existen 2 tipos, los estructurales, que son los que se fabrican en un comienzo y se utilizan en obras mayores, tales como edificios, calles, obras viales, etc. Y los no estructurales, que están orientados al consumidor final y que son utilizados en construcciones pequeñas, terrazas, jardines, etc.

Dentro de los estructurales, se pueden mencionar los siguientes:

- $\triangleright$  Adoquines
- $\triangleright$  Soleras
- ➢ Tubos para alcantarillado
- ➢ cierro de elementos de hormigón prefabricados
- $\triangleright$  postes
- ➢ pretensado y pos-tensado
- $\triangleright$  vigas

En los no estructurales, se mencionan los siguientes:

- $\triangleright$  Losas
- ➢ Pastelones
- $\triangleright$  Tejas planas

#### <span id="page-17-1"></span>1.7.2. Área de estudio

El proyecto consiste en instalar una planta de hormigón pre mezclado en la ciudad de Valparaíso, el cual abastecerá a las demandas de hormigón a distintas escalas. El proyecto surge como respuesta a una idea que busca ya sea la solución de un problema o la forma de aprovechar una oportunidad de negocio

#### <span id="page-18-0"></span>1.7.3. Análisis de la demanda (actual y futura) y variables que la afectan

El Índice Mensual de Actividad de la Construcción (IMACON), elaborado por la Cámara Chilena de la Construcción (CChC), registró un retroceso de 1,5% anual en septiembre, cifra que, aun siendo negativa, refleja una significativa moderación respecto de las consecutivas caídas que ha venido experimentando el sector desde hace trece meses.

La contratación de mano de obra registró en septiembre una caída anual de 4,8%. El empleo dependiente retrocedió 4,8% anual (destrucción de 23.000 plazas de trabajo en un año) y los ocupados por cuenta propia se contrajeron 4,7% en el mes (lo que implica una disminución de 9.000 trabajadores independientes en el sector).

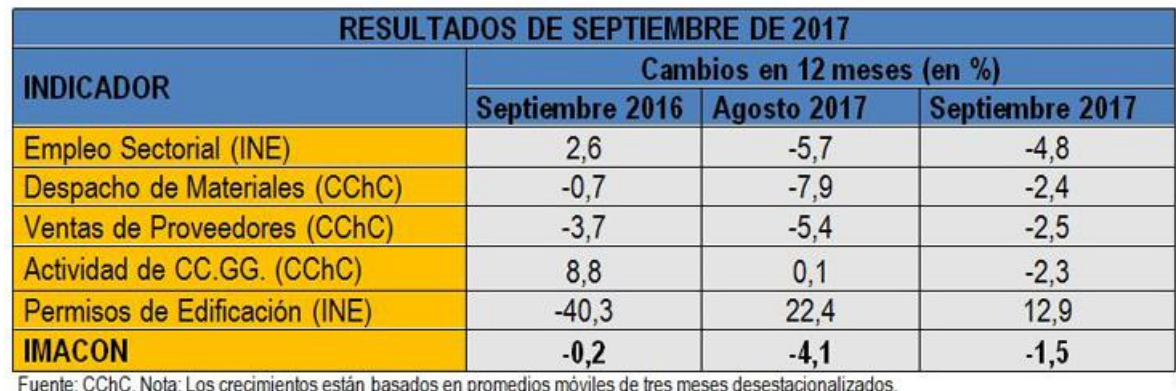

Fuente: Cámara Chilena de la construcción

Tabla N° 1-1. Indicador de actividad en la construcción

En septiembre, la mayoría de las regiones exhibió un retroceso en su indicador de actividad sectorial, resultado que se condice con los menores permisos de edificación aprobados durante el año en algunas regiones, la menor utilización de insumos para la construcción y la caída en la contratación de mano de obra.

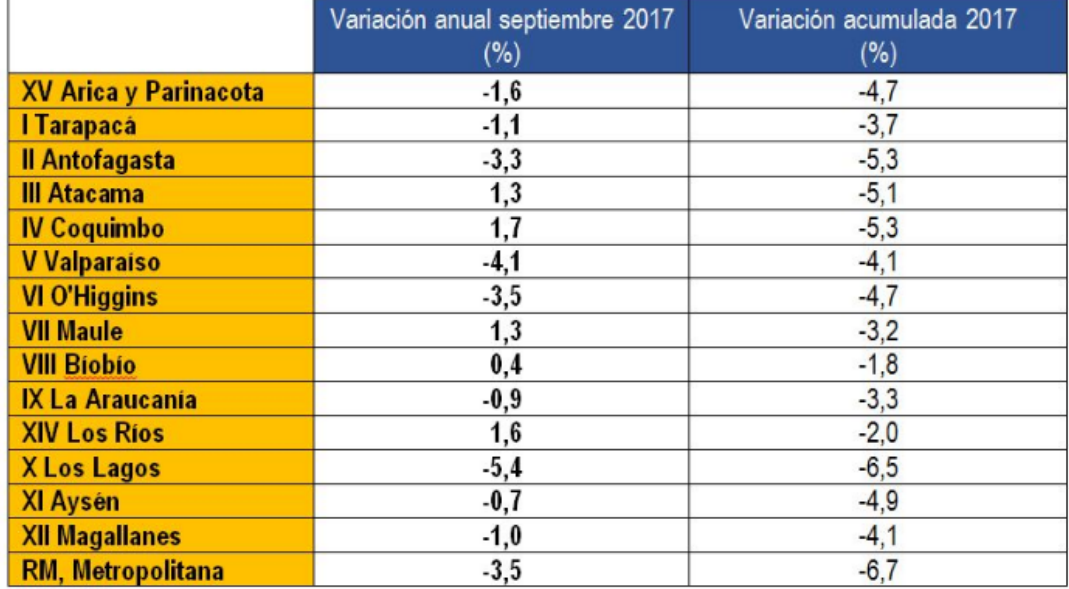

#### ÍNDICE DE ACTIVIDAD DE LA CONSTRUCCIÓN REGIONAL (INACOR)

Fuente: Cámara Chilena de la Construcción

Tabla N° 1-2. Índice de actividad de la construcción regional

#### <span id="page-19-0"></span>1.7.4. Análisis de la oferta (actual y futura) y variables que la afectan

Para conocer las ofertas existentes en el mercado se mencionan las empresas que presentan el mismo servicio dentro de la región.

- $\triangleright$  READY MIX, VIÑA DEL MAR
- ➢ TRANSEX, VIÑA DEL MAR
- $\triangleright$  MELON, VIÑA DEL MAR
- ➢ BSA HORMIGONES, VIÑA DEL MAR
- ➢ HORMIGONES PREMIX, VIÑA DEL MAR
- ➢ CEMENTO POLPAICO, VIÑA DEL MAR

Para la oferta futura se ha considerado estrategias para mantener una oferta acorde con el mercado, tal como mantener un precio competitivo acorde con el comportamiento del mercado y enfocado a la satisfacción total de la oferta y la demanda participante en el mismo.

Otro punto importante a considerar es tratar de mantener costos operaciones estables, lo cual permite mantener precios acordes con la competencia y por ende obtener mayores beneficios a largo plazo.

#### <span id="page-20-0"></span>1.7.5. Determinación del precio

Para la determinación del precio se han tomado en cuenta dos elementos; el primero hace referencia a los costos de producción determinados para el hormigón y los costos de mano de obra, además de los costos fijos que la empresa debe cubrir para desarrollar sus actividades, de esta manera se espera mantener una referencia de los costos totales requeridos para el desarrollo, el cual se le agrega un margen que permita generar utilidad para los inversionistas el cual genere una ganancia de acuerdo con las expectativas y la tasa de descuento.

También se consideran los precios del mercado dictados por la competencia, estableciendo una relación que permita la empresa mantener un nivel acorde con este en sus precios, y generar bienestar para los clientes de acuerdo con el presupuesto de cada m3.

De esta forma se espera que estos dos elementos sean decisivos para determinar los precios, permitiendo que la empresa mantenga su viabilidad económica y al mismo tiempo los clientes reciban un beneficio de acuerdo con su inversión.

#### <span id="page-20-1"></span>1.7.6. Sistema de comercialización

La manera de ser más competitivo para el mercado es costar con un precio atractivo para el cliente objetivo, es necesario destacar las diferencias que existe con los competidores, en calidad, experiencias y cordialidad con nuestros clientes, por medio de una estrategia de marketing, el cual considera un buen precio y publicidad, este último abarca los siguientes ítem:

- $\triangleright$  Creación de página web
- $\triangleright$  Creación de redes sociales
- $\triangleright$  Letreros Publicitarios
- ➢ avisos en páginas de servicios
- ➢ aviso económico en distintos diarios

<span id="page-21-0"></span>**CAPÍTULO 2: INGENIERÍA BÁSICA Y CONCEPTUAL DEL PROYECTO**

#### <span id="page-22-0"></span>**2. INGENIERÍA BÁSICA Y CONCEPTUAL DEL PROYECTO**

Con el estudio de ingeniería se pretende entregar la información económica del proyecto, para la selección de alternativa tecnológica más adecuada para el proyecto con el fin de llegar a determinar la función de producción óptima.

También comprenderá la búsqueda de la información, la cual permitirá determinar y conocer el comportamiento del mercado especifico en un determinado periodo.

#### <span id="page-22-1"></span>**2.1. ESTUDIO TÉCNICO**

Los aspectos relacionados con la ingeniería del proyecto son probablemente los que tienen mayor incidencia sobre la magnitud de los costos e inversiones que deberán efectuarse si se implementara el proyecto.

El siguiente estudio tiene como finalidad definir los aspectos técnicos como infraestructuras, equipos, maquinarias, recursos, procesos constructivos, comerciales y determinar los costos involucrados que se requieren para implementar la empresa de prefabricado de hormigón fresco.

#### <span id="page-22-2"></span>2.1.1. Descripción y selección de procesos

Como nuestro producto es de un bien final, debe existir unos canales de distribución, y la planta deberá entregar el producto en un lugar señalado por el comprador.

Se constará de 4 camiones mixer tráiler. Desde el momento que se ordena la confección del producto, hasta la recepción en el lugar de la obra. Se supuso de las siguientes variables: tiempo de colocación de los materiales mixer, distancia entre la planta hormigonera y el lugar de la obra, tiempo de trayectoria de ida, tiempo de trayectoria de vuelta y tiempo de descarga.

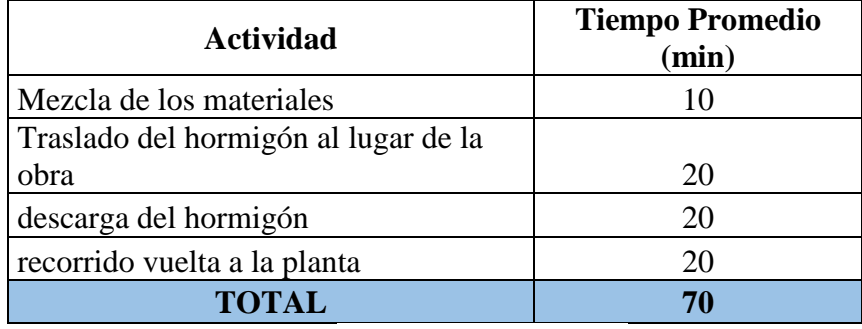

Fuente: Elaboración propia

Tabla N° 2-1. Distribución de los tiempos

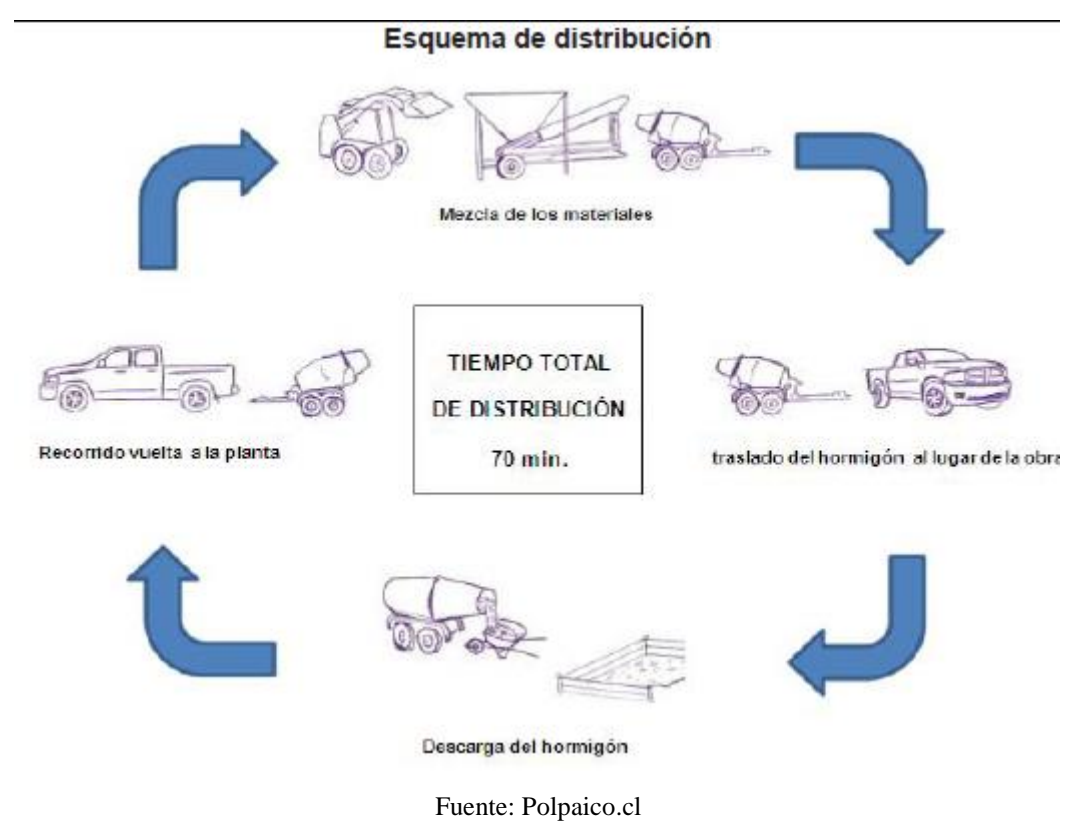

Esquema N° 2-1. Proceso de producción

#### 2.1.1.1. Medición de componentes

Uno de los aspectos principales en la fabricación es la medición de los materiales, ya que de estos depende su uniformidad, esto debe mantenerse durante todo su proceso productivo.

La cantidad de material a preparar no debe exceder al que se puede llegar a colocar antes que comience el fraguado. En la forma estimativa, se puede considerar un periodo de una hora para cemento de grado alta resistencia y media hora para cemento de grado corriente. Dicho volumen se calcula de acuerdo a la capacidad de colocación de hormigón y de la cantidad de moldes con los que se cuenta.

La dosificación será en peso, ya que de esta forma obtenemos una mayor precisión que al dosificar por volumen; esta dosificación se aplica comúnmente en las instalaciones que cuentan con plantas dosificadoras, como es en nuestro caso, sin embargo, puede ser usada en instalaciones pequeñas, para ello se debe disponer de una romana de 200 kg de capacidad en la que se pesara el material antes de ser vertido en la hormigonera. El cemento se dosifica por sacos completos o en basculas especiales cuando se compre granel y se almacena en sitios.

Las basculas y romanas deben controlarse periódicamente para evitar errores en la dosificación.

#### 2.1.1.2. Mezclado

En los prefabricados el mezclado no debe realizarse a mano ya que este es irregular y de baja productividad, por lo tanto, es necesario disponer de hormigoneras adecuadas para el mezclado.

La forma que se aconseja utilizar para cargar la hormigonera debe llevar el siguiente orden: primero  $^3\!/_{4}$  parte de agua, luego el material mas grueso, toda la arena, el cemento y el resto de agua.

El tiempo de mezclado mínimo debe ser de 45 a 60 segundos en hormigoneras de eje vertical, de 60 a 90 segundos en las de eje horizontal y de 90 a 120 segundos en las de eje inclinado. Si se exceden mucho los tiempos se puede producir segregación. El hormigón se debe utilizar en un tiempo no mayor a 1 a 1  $\frac{1}{2}$  hora después de preparado.

#### 2.1.1.3. Colocación y compactación

El hormigón no podrá ser colocado en obra antes de que todos los encofrados, la preparación de las superficies de fundación y todas las partes que deben quedar embebidas en el hormigón hayan sido aprobados por la fiscalización de la obra.

La compactación con vibradores permite emplear hormigones más secos para obtener resistencia más alta, mejorando también el aspecto y textura de los productos elaborados.

Las mezclas muy duras se compactan mejor por vibro comprensión, llenando primero los moldes y aplicando la vibración y la compresión en la parte superior en forma simultánea. En los sistemas que utilizan pisones se va llenando por capas de espesor relativamente reducido, las que se van compactando enérgicamente.

#### **a) Mesas vibradoras.**

Si se fabrican elementos delgados, antes de comenzar la vibración el molde debe estar lleno con hormigones, si el espesor del molde supera los 30 cm la compactación se hace en 2 capas uniformes.

#### **b) Vibradores por inmersión**

Este tipo de vibración se utiliza en elementos de dimensiones mayores, los moldes se deben llenar en forma continua y no por montones intermitentes. Para esto se debe

adecuar el sistema de vacío por capachos, canoa u otro sistema, de modo que se pueda vaciar una capa de espesor uniforme, captarla, vaciar la capa siguiente y así sucesivamente. El vibrador se sumerge verticalmente a distancia regulares (se recomienda 1,5 veces a su radio de acción el cual depende de cada equipo) y se retira lentamente a medida que se va completando la compactación de cada punto, en general se debe vibrar hasta que aparezca una pequeña capa de lechada en la superficie.

#### **c) Vibradores de encofrado**

Estos vibradores se montan sobre la estructura del molde o sobre un travesaño, para producir un efecto uniforme. No se debe aplicar directamente sobre los tableros ya que puede provocar una vibración local que los deforme.

#### 2.1.1.4. Curado

El curado del hormigón es el proceso de mantención de un adecuado contenido de humedad y de temperatura que se inicia inmediatamente después de su colocación y terminación en el elemento construido. Su objetivo es que se mantenga el agua para que el cemento de la mezcla continúe hidratándose y que la temperatura no afecte la resistencia temprana antes de servicios, para que el hormigón pueda desarrollar las propiedades de resistencia y durabilidad para las que fue diseñado. El lapso de tiempo requerido para realizar el curado dependerá de la resistencia necesaria del hormigón para resistir solicitaciones de uso y del medio ambiente.

#### **a) Curado por rociado o pulverización**

El rociado o pulverizado con agua es un excelente método de curado cuando la temperatura está bien por encima de la congelación una fina pulverización de agua puede aplicarse en forma continua por medio de un sistema de picos o una barra regadora. Los rociadores comunes para jardín son efectivos siempre que cubran toda el área a curar y el escurrimiento del agua no origine inconvenientes.

Una desventaja del rociado o pulverizado puede ser su costo. Este método requerido un adecuado suministro de agua y cuidadosa supervisión. Si los riegos se hacen a intervalos, deberá cuidarse de evitar el secado del hormigón entre sucesivos riegos, los correspondientes cielos de humedecimiento y secado pueden causar el agrietamiento del hormigón. Deberá cuidarse también que el agua de rociado no erosione la superficie del hormigón fresco.

Después de este curado los elementos prefabricados se deben mantener al ambiente, protegidos de la lluvia, para que se sequen y se podrán usar en un plazo de 2 a 3 semanas.

#### **b) Curado con papel impermeable o láminas de plásticos.**

El papel impermeable utilizado para el curado del hormigón consiste de dos láminas de papel kraft adheridas entre si por un ligante bituminoso y provistas de un refuerzo de fibras. Satisfaciendo las normas ASTM C171 o AASHTO M171 este material es un eficiente medio de curado para superficies horizontales o estructuras de formas relativamente simples. Una importante ventaja de este método es que no son necesarios riegos periódicos de agua. El curado con papel impermeable asegura una adecuada hidratación del cemento, impidiendo perdidas de humedad del hormigón.

Las láminas de papel, del mayor ancho que sea practicable, deberán aplicarse sobre la superficie del hormigón tan pronto como este haya endurecido suficientemente, para evitar dañarlo y fuego que la superficie haya sido completamente humedecido. Los bordes de las láminas adyacentes deberán solaparse suficientemente y sellarse con arena, tablones de madera, cinta adhesiva, mastic o cola las láminas deberán llevar pesos encima que las mantengan en estrechos contacto con la superficie del hormigón durante todo el periodo de curado.

Las láminas de material plástico, como las de polietileno son muy livianas, construyendo una barrera efectiva contra la humedad y son fácilmente aplicables tanto sobre superficies simples como complejas. La forma de aplicación es la misma que la descripta anteriormente para el papel impermeable. Como en el caso de este último, el curado con láminas de polietileno puede causar manchas por decoloraciones si las láminas no se mantienen bien extendidas sobre la superficie del hormigón.

Este material deberá cumplir las normas ASTM C171 o AASHTO M171. Ambas especifican un espesor de 100 micrones y se refieren únicamente a laminas opacas de color claro o blanco. Son embargo, las láminas de color negro son satisfactorias en ciertas condiciones. Aunque el color blanco es el que debe adoptarse durante la estación calurosa, para reflejar los rayos del sol, el negro puede ser usado en tiempo frio o en lugares cubiertos. Las láminas de color claro tienen muy pequeña influencia en la absorción de calor.

#### **c) Curado con vapor.**

El curado con vapor es ventajoso cuando es importante desarrollar una resistencia temprana en el hormigón o cuando se requiere calor adicional para completar la

hidratación, como en el hormigonado en tiempo frio. Dos métodos se usan actualmente para desarrollar mayor resistencia inicial mediante curado por vapor: curado con vapor a la presión atmosférica (para estructuras cerradas moldeadas en sitio y piezas prefabricadas de hormigón) y curado a alta presión en autoclave (para pequeñas unidades prefabricadas). El ciclo de curado por vapor consiste en un intervalo inicial de espera, previo a la acción del vapor: un periodo de incremento de temperatura, un periodo en que se mantiene la temperatura constante, y un periodo de disminución de temperatura. En muchos casos el lapso comprendido entre el moldeo y el cierre del vapor permanece aproximadamente constante en 18 horas.

El curado con vapor a la presión atmosférica se realiza generalmente en una cámara de vapor u otro recinto cerrado, para disminuir al mínimo las pérdidas de calor y humedad. Las lonas impermeables se usan frecuentemente para formar el recinto (carpa). La aplicación de vapor dentro del recinto deberá demorarse como mínimo dos horas después de finalizar la colocación del hormigón, para permitir cierto endurecimiento del colocado recientemente. No obstante, una demora de 4 a 5 horas, previa a la inyección del vapor, permitirá obtener máximas resistencias iniciales. La resistencia no aumenta significativamente si la máxima temperatura del vapor es llevada a 65 a 80°C deberán evitarse temperaturas máximas del vapor por encima de los 82°C, ellas son antieconómicas y pueden conducir a una inaceptable reducción de la resistencia final.

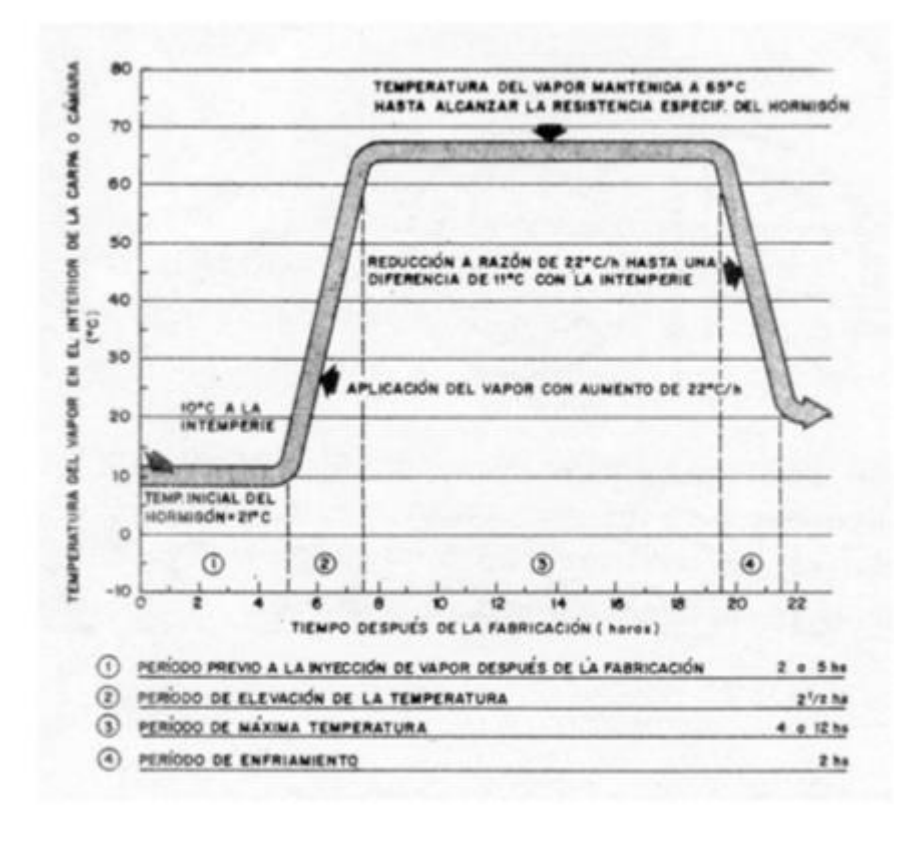

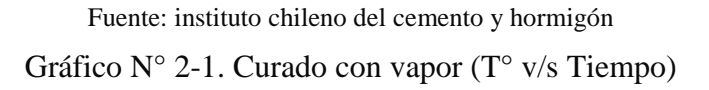

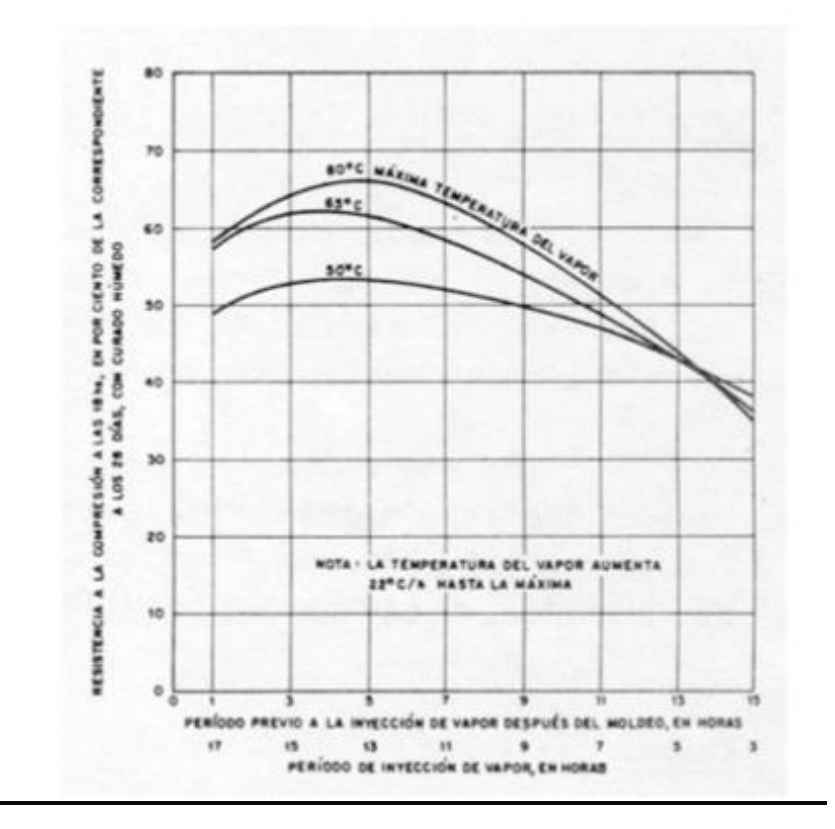

Fuente: Instituto chileno del cemento y hormigón Gráfico N° 2-2. Curado con vapor

#### <span id="page-28-0"></span>2.1.2. Diagrama de bloques

El diagrama de bloques, muestra de forma dinámica las etapas que constituyen el proceso de producción y entrega.

El proceso de producción se define como la forma en que una serie de insumos se transforman en productos mediante la participación de una determinada tecnología (combinación de mano de obra, maquinaria, método y procedimientos de operaciones, etc). Según lo escrito anteriormente se identificará cada uno de los constituyentes y se describe detalladamente como se elaborará dicho producto, a partir de materias primas hasta la obtención del producto final.

El proceso productivo de la planta hormigonera será por pedido, debido a las características física del amasado del hormigón, cualquier demora pone en serios riesgos el producto que se está vendiendo. No es necesario que exista una flexibilización en este proceso, cada pedido no se diferencia de otros, por lo que no afectara a los flujos económicos, debido que no se necesita mayor especialización del trabajador.

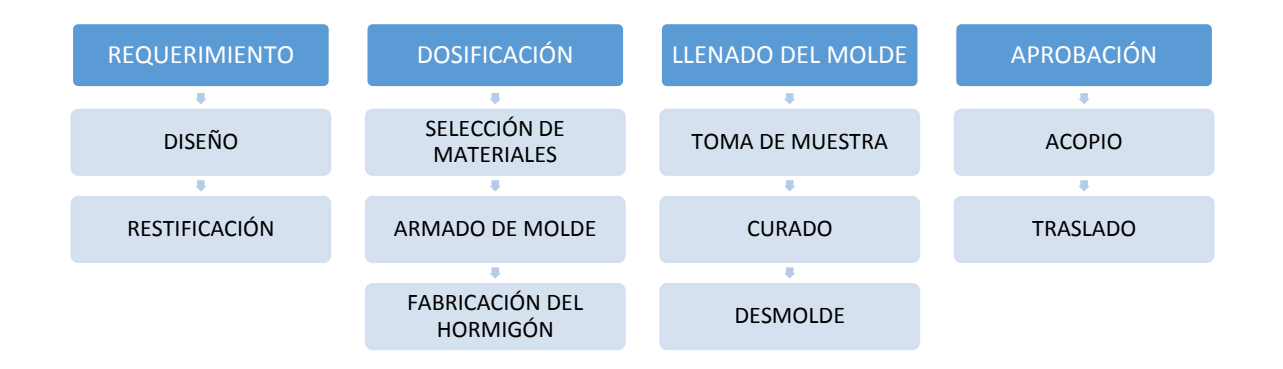

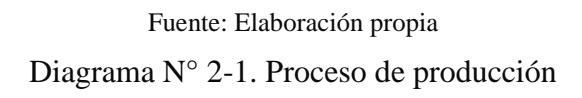

#### <span id="page-29-0"></span>2.1.3. Diagrama de flujos (flor shett)

Se puede apreciar de forma puntual y clara las etapas que componen el proceso de la fabricación de prefabricado de hormigón, por medio del diagrama de flujos el cual se detalla en el diagrama que se presenta a continuación.

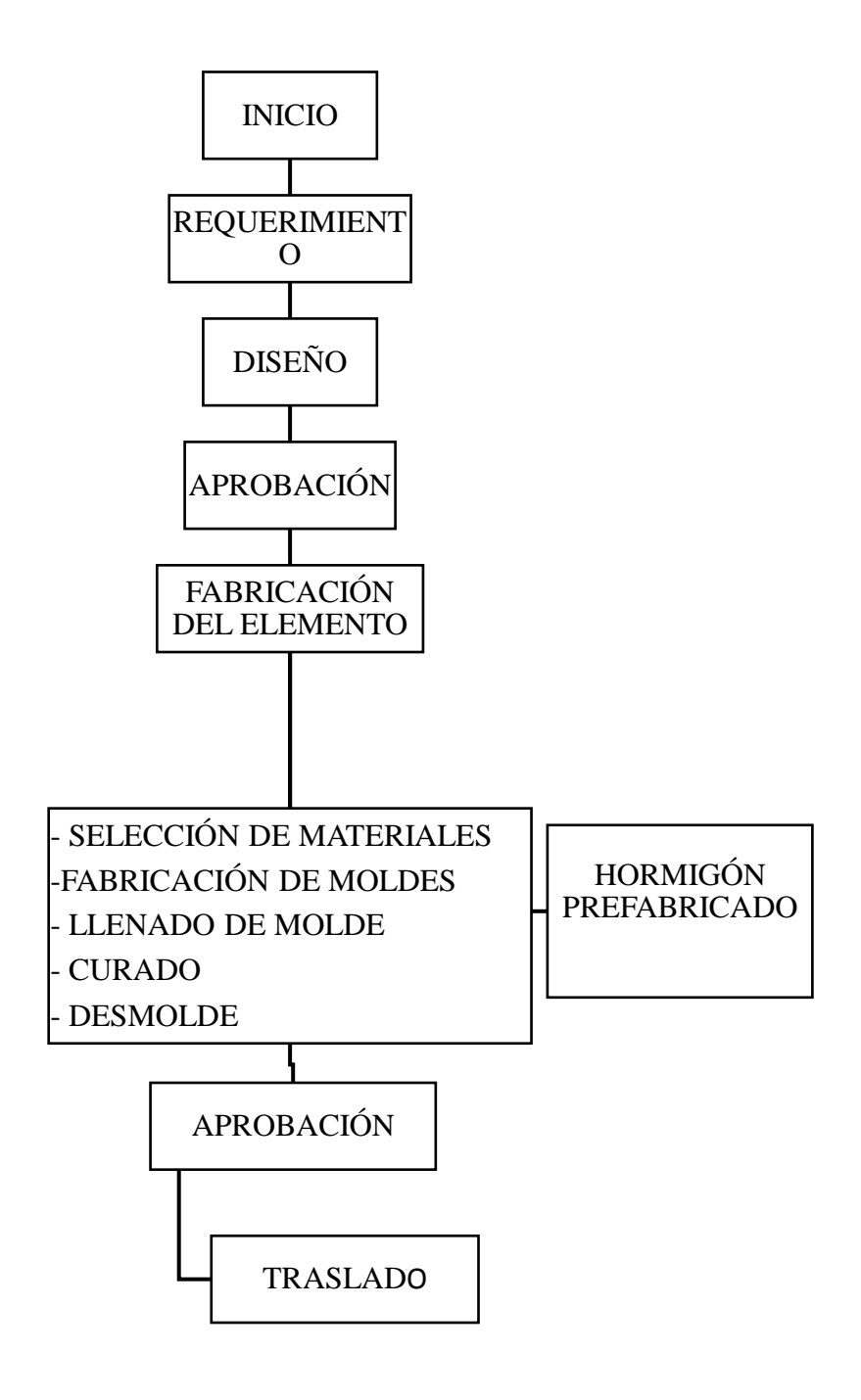

Fuente: Elaboración propia Diagrama N° 2-2. Diagrama de flujo

#### <span id="page-30-0"></span>2.1.4. Diagrama de lay Out

A continuación, se presenta el lay Out de las instalaciones, donde se ubicará la empresa de fabricación, el cual consta de oficinas, taller, bodega, estacionamiento, vestidores, comedor y baños considerando un total de 5022,5 m2 de superficie, la cual se puede apreciar en la imagen.

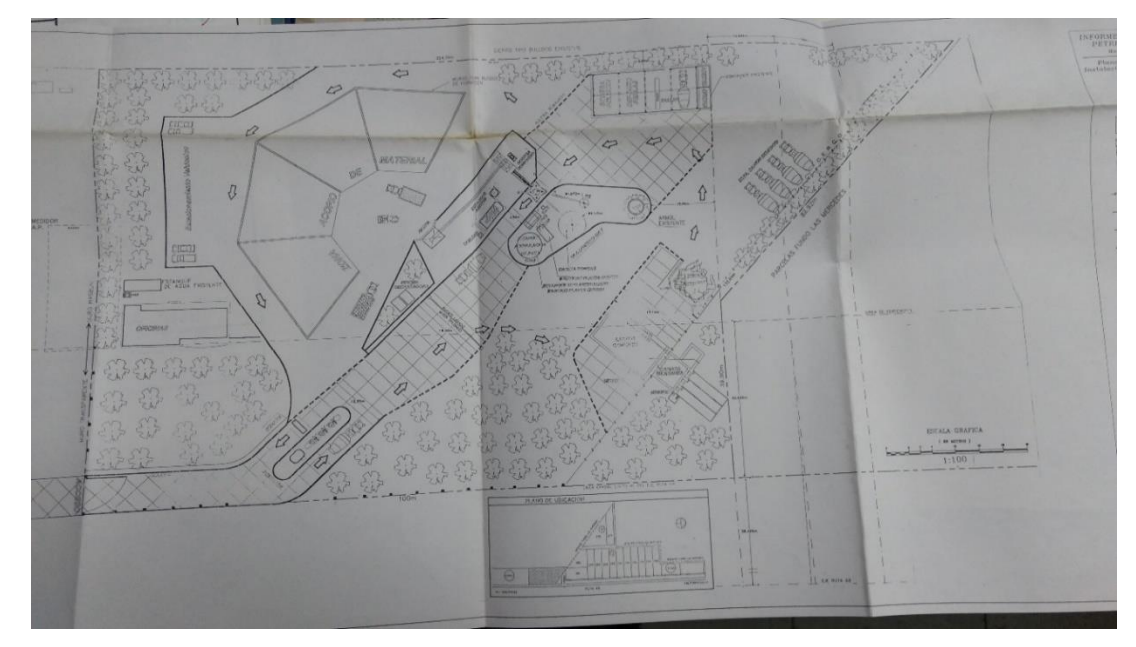

Fuente: Ilustre Municipalidad de Valparaíso Figura N° 2-1. Plano de la planta pétreos, Placilla, Valparaíso

#### <span id="page-31-0"></span>2.1.5. Balance de masa y energía

Para determinar el balance de masa y energía, se considera el proceso completo por el cual deben pasar los materiales ante de obtener el producto y la energía utilizada por los equipos al procesarlos, este detalle se puede apreciar en la figura.

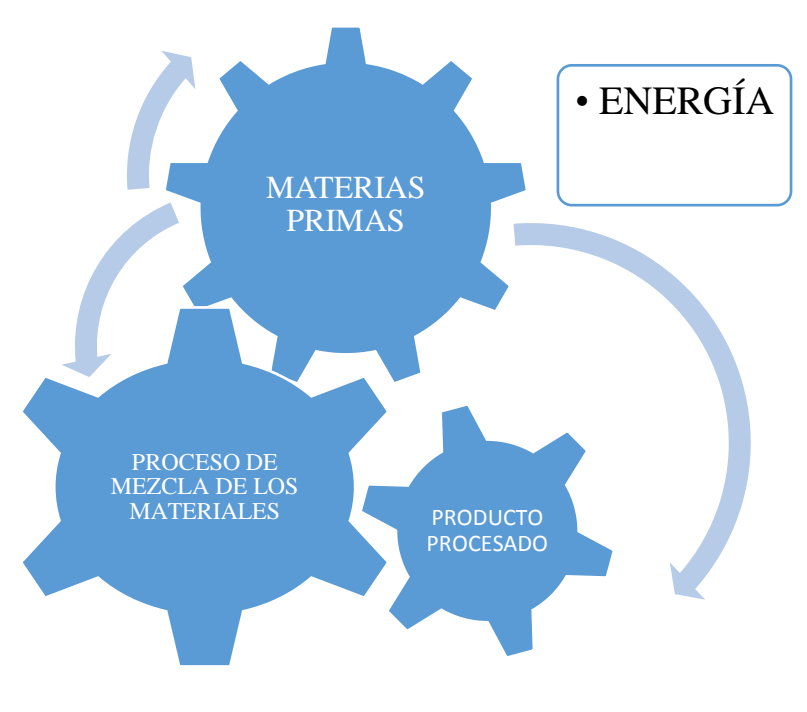

Fuente: Elaboración propia Diagrama N° 2-3. Proceso de energía

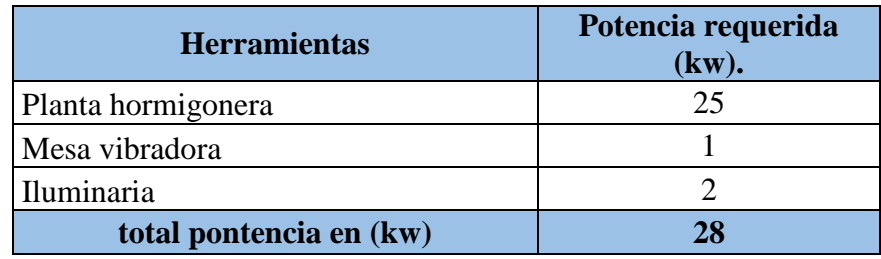

Fuente: Elaboración propia

Tabla N° 2-2. Energía requerida

#### <span id="page-32-0"></span>2.1.6. Selección de equipos

En esta etapa se detallará la cantidad de equipos que se utilizaran y sus características para un correcto funcionamiento de las cuadrillas de trabajo sin que se produzca un perjuicio en tiempo por falta de ellos.

Es necesario cuantificar las tareas que requieran el uso de equipos, en terreno como en bodega, así podremos determinar de acuerdo al uso requerido que tipo y potencia necesitamos.

Maquinarias y equipos

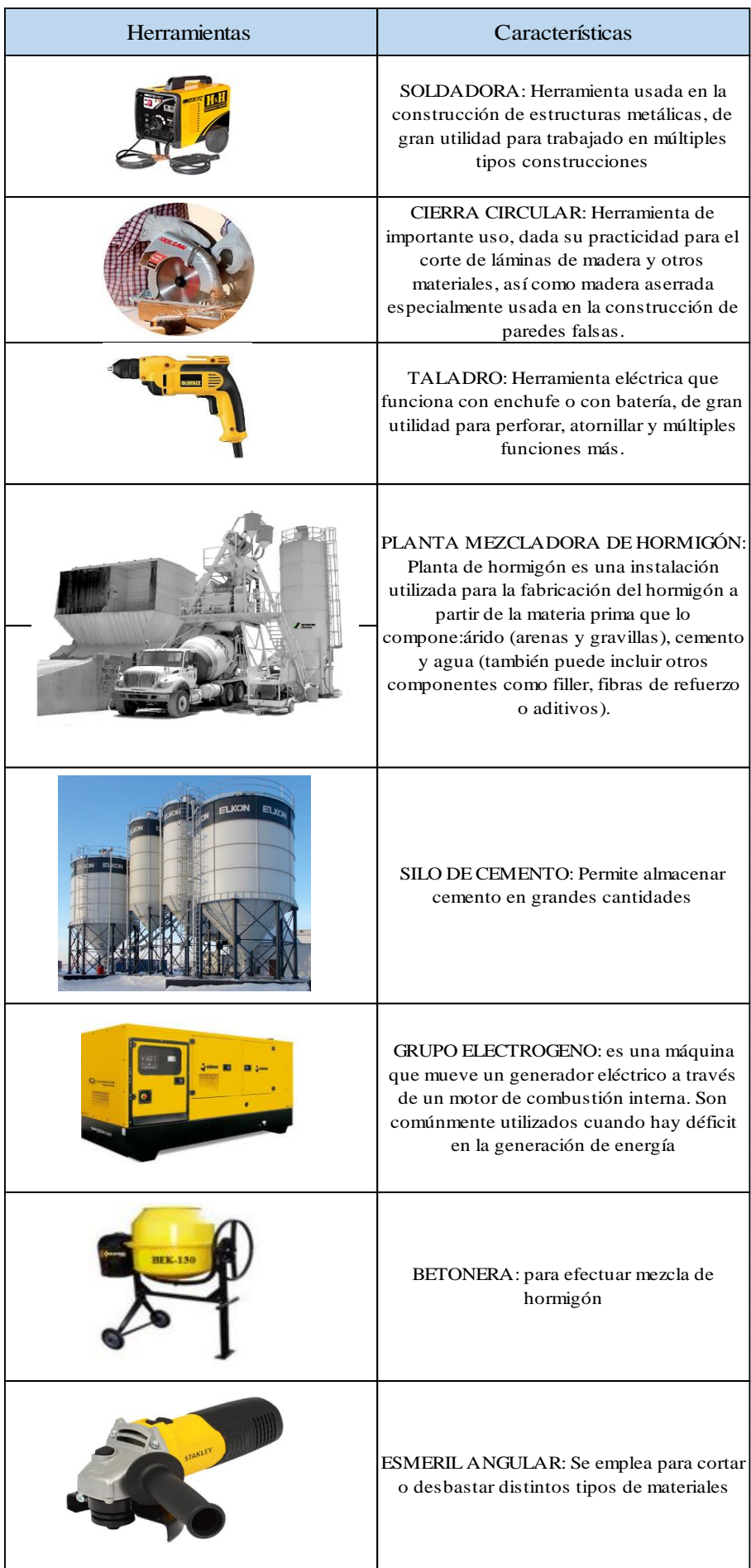

Fuente: Elaboración propia

Tabla N° 2-3. descripción de herramienta

#### <span id="page-34-0"></span>**2.2. ASPECTOS TÉCNICOS Y LEGALES**

Para el funcionamiento es necesario conocer los aspectos técnicos y legales de la empresa, para esto se debe cumplir con las normas vigentes, además de definir el marco legal, su estructura organizacional y los cargos del personal que trabajaran en esta.

#### <span id="page-34-1"></span>2.2.1. Estructura organizacional

La estructura organizacional se refiere a la forma en que se dividen, agrupan y coordinan las actividades de la empresa en cuanto a las relaciones entre los gerentes y los empleados, los departamentos de una organización se pueden estructurar, formalmente, en tres formas básicas: por función, por producto de mercado o en forma de matriz. En este caso, nuestro organigrama será por función y da a conocer la posición jerárquica dentro de la empresa.

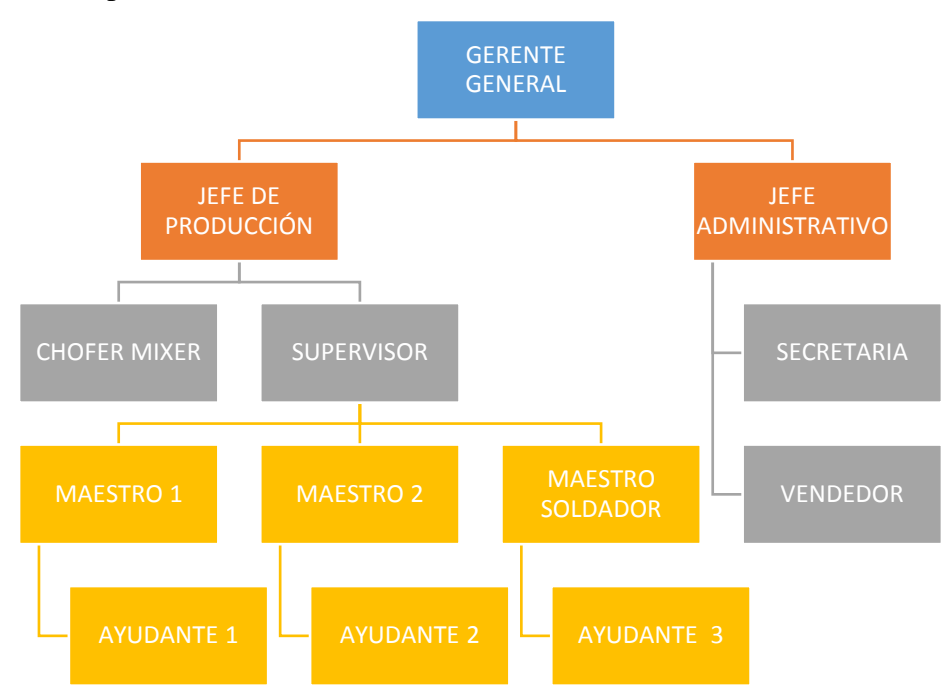

Fuente: Elaboración propia Figura N° 2-2. Organigrama de la empresa

#### <span id="page-34-2"></span>2.2.2. Personal, Cargos, Perfiles

En este punto se detalla el perfil, cargo y sueldo del personal que se desempeñara en la empresa, los cuales trabajaran conforme a los estipulado en el código del trabajo en relación a los horarios, sueldos y beneficios acordados entre las partes.

Se ha considerado para este proyecto tener en un comienzo un equipo compuesto por el siguiente personal.

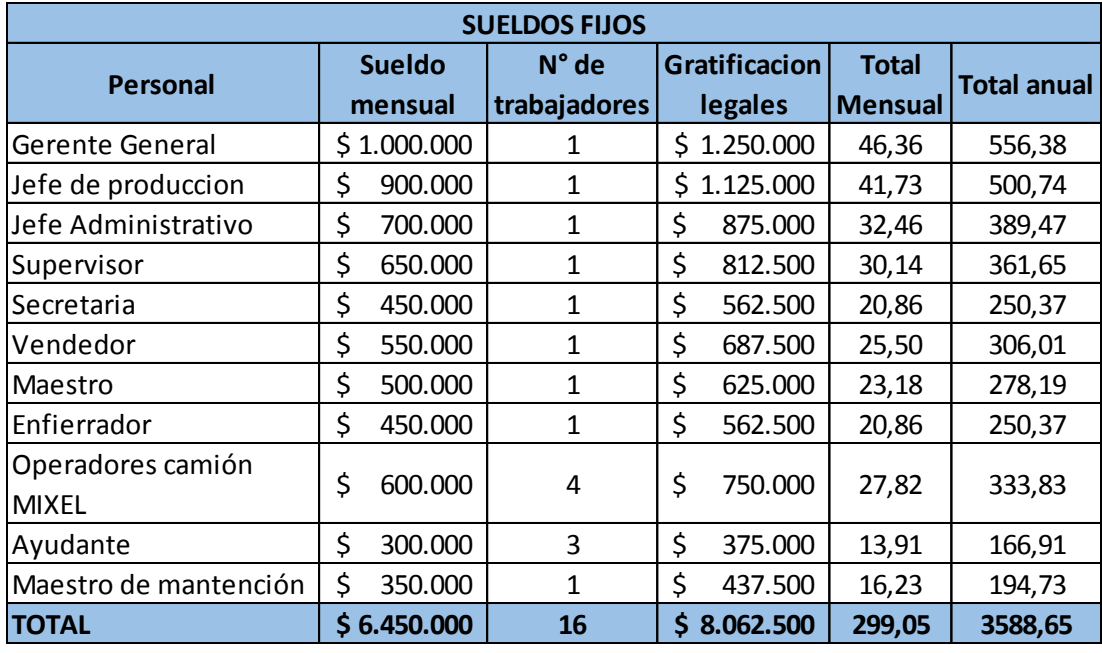

#### Fuente: Elaboración propia

#### Tabla N° 2-4. Personal de la empresa

A continuación, se presentan los cargos y especificaciones que se deben cumplir cada uno de estos puestos de trabajo.

**Cargo** : Gerente general

**Título universitario**: Ing. Civil, Ing. Constructor, Constructor Civil, Ing. Civil Industrial **Experiencia** : 5 años en cargos similares

**Objetivos del cargo**: Informar directamente al directorio sobre los avances, inversiones y cambios de la empresa, optimizar recursos y entregar herramientas necesarias para apoyar al personal.

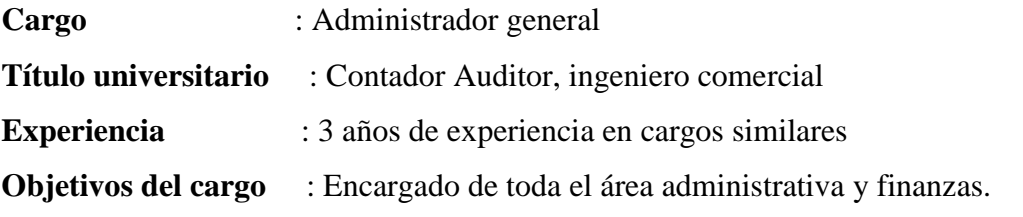

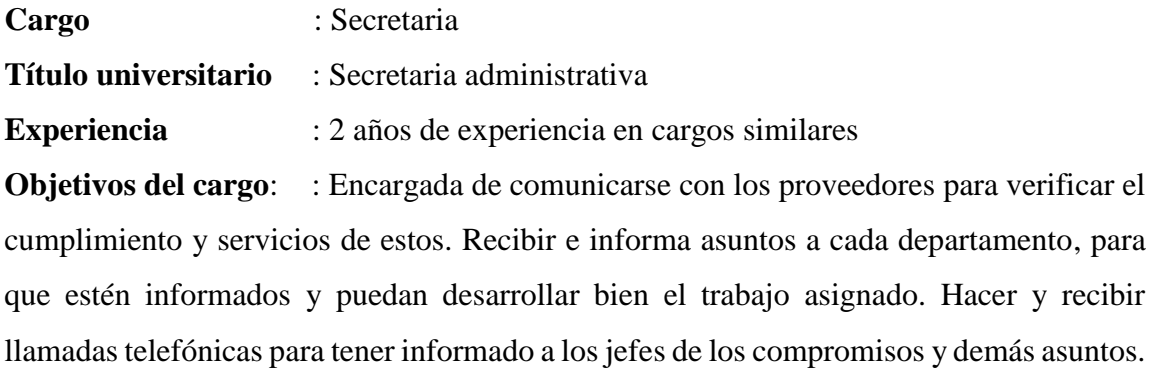
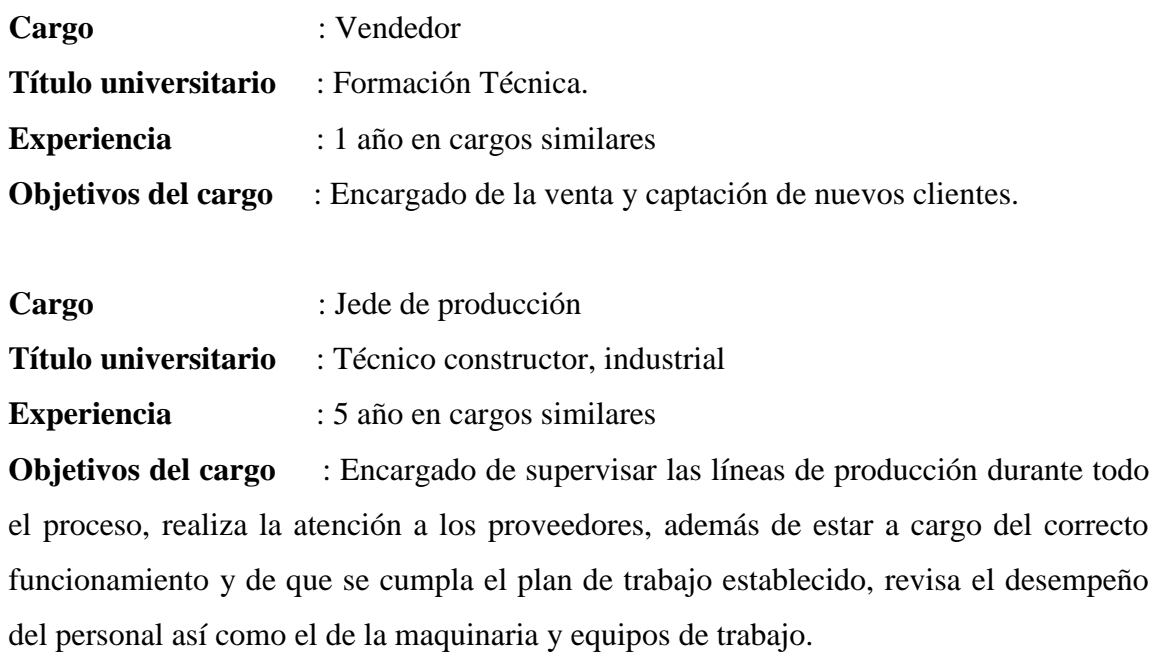

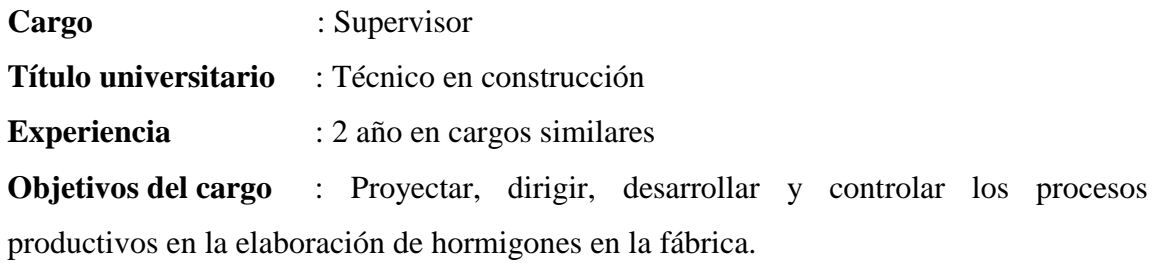

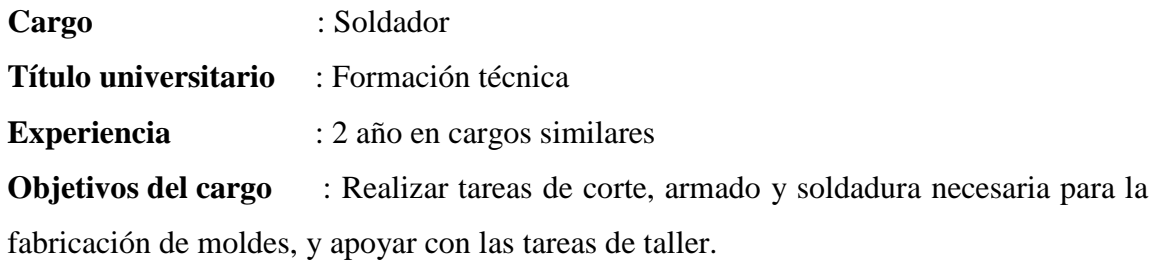

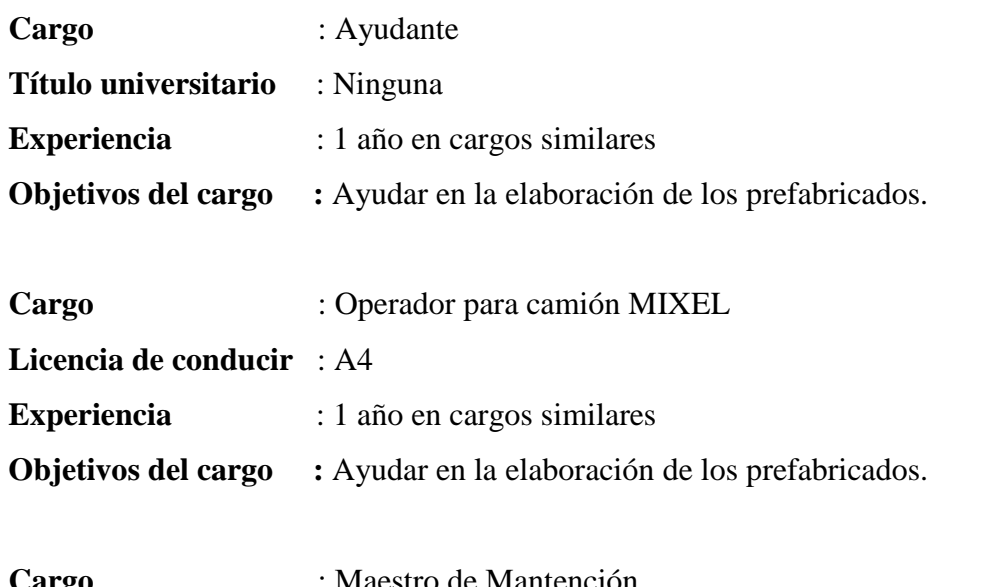

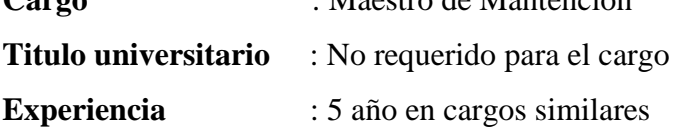

**Objetivos del cargo** : Realizar Mantención de la planta, ya sea en herramientas o algún desperfecto de energía, agua potable, alcantarillado que produzca la planta.

# 2.2.2.1. Programa de trabajo, y gastos en el personal

## **A. Programa de trabajo.**

El programa de trabajo que se llevará a cabo en la planta será repetitivo diariamente.

#### **B. turnos de trabajo.**

Durante el periodo de funcionamiento de la planta de prefabricado se considera una jornada de trabajo de 9 horas diaria, de 8:00 a 17:00 horas, de lunes a viernes y los días sábados en caso de que fuese necesario.

## **C. Gastos en personal.**

En la siguiente tabla se adjunta los salarios del personal que trabajara en la planta.

## 2.2.3. Marco legal

De acuerdo al marco legal esta empresa se constituirá como una **empresa individual de responsabilidad limitada.** El origen, características, constitución y beneficios por optar por esta forma de organización comercial se detallarán a constitución.

Además, se acogerá lo que se dispone en el decreto de la ley N° 830, sobre el código tributario, publicado en el diario oficial el 31 de diciembre de 1974, que se refiere a la atribución fiscal interna que se desarrolla solamente dentro del país, está afectada a los siguientes impuestos.

➢ Impuesto a la empresa o a la renta de primera categoría 20% sobre las utilidades

 $\triangleright$  Impuesto de timbres y estampillas para boletas y libros contables.

Los contratos de los trabajadores estarán regidos por lo que establezca la ley, del trabajo vigente del país y que se establece en el código del trabajo del 24 de enero de 1994, decreto de fuerza ley N°1 del ministerio del trabajo y previsión social.

Los trabajadores están cubiertos por el seguro obligatorio contra riesgos y accidentes del trabajo y enfermedades profesionales, establecido por la ley N° 16744.

#### 2.2.4. Impacto medio ambiental

Considerando la normativa vigente en el país para no alterar el medio ambiente aplicable a este proyecto; y de acuerdo al desarrollo de actividades de carácter industrial, se aplicarán las siguientes normas:

(Decreto Supremo Nº 594) Normativa sobre condiciones sanitarias y ambientales básicas en los lugares de trabajo.

(Decreto supremo Nº 144)

Normas para evitar emanaciones o contaminantes atmosféricos de cualquier naturaleza.

(Decreto Supremo Nº 146)

Normativa sobre Niveles Máximos Permisibles de Ruidos Molestos Generados por Fuentes Fijas.

Aquellas zonas cuyo uso de suelos permitidos de acuerdo a los instrumentos de planificación territorial corresponden a: habitacional y equipamiento a escala vecinal. De 7 a 21 hrs. 55 y de de 21 a 7 hrs. 45

(Decreto Supremo Nº 609).

Normas con respecto al tratamiento de residuos por parte de la empresa. Para conocer cada una de las normas antes mencionadas se pueden encontrar adjuntas en el anexo.

## **2.3. DISEÑO DE LA PLANTA.**

Se describe a continuación el diseño de las instalaciones de la planta de premezclado de hormigón, mostrando entre otras el esquema de las tuberías de agua potable y alcantarillado, esquema eléctrico y de la infraestructura que componen la empresa.

Como el terreno no cuenta con instalaciones se hace necesario la construcción de estas para la correcta operación de la fábrica.

#### **A) Galpón**

Se considera un galpón para el correcto funcionamiento de la planta, este tendrá un área de 800 m2 (20m x 40m). el precio de construcción por m2 será de  $$12.990 + IVA$ . Por lo tanto el costo total del galpón será de  $$10.392.000 + IVA +$  $$12.366.480 + IVA$ ).

La construcción del galpón contempla las obras civiles, la cubierta completa del galpón y un radier de 20 cm de espesor.

#### **B) Bodega**

Es necesario contar con una bodega donde poder dejar las herramientas, esta debe ser de albañilería reforzada, la cual tendrá una dimensión de 45 m2 (5m x 9m) con un precio de construcción de \$50.000 + IVA el m2, dando un total de \$2.250.000  $+$  IVA

#### **C) Oficinas**

Se ha considerado la construcción de 3 oficinas, 1 sala de ventas, 2 baños, comedores y vestidores. Estas serán construidas de tabiquería de madera revestida interiormente con terciado ranurado y exteriormente con internit y siding. Las oficinas están separadas en 2 partes, la primera cubre un área de 91m2 y la segunda que cubre un área de 54 m2 dando un total de 145 m2 a construir. El valor por m2 construido es de \$130.000 + IVA, dando un valor total de \$18.850.000 + IVA (\$22.431.500 + IVA). Los artefactos de los baños, duchas y cocinas están incluidos en el precio

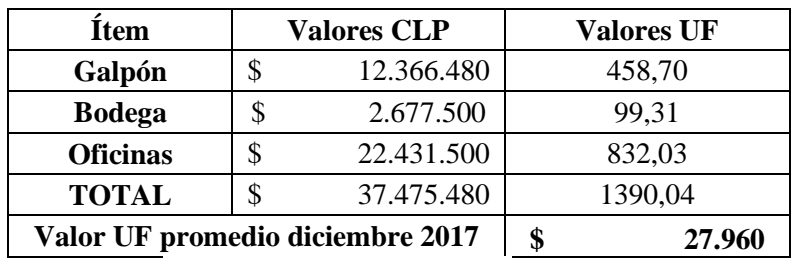

Fuente: Elaboración propia

Tabla N° 2-5. Resumen de valores, construcción de galpón

# 2.3.1. Diseño de sistema de tuberías

A continuación, se muestran las plantas con las líneas de agua potable y alcantarillado que se instalaran en la planta de prefabricados con su respectivo certificado de ESVAL.

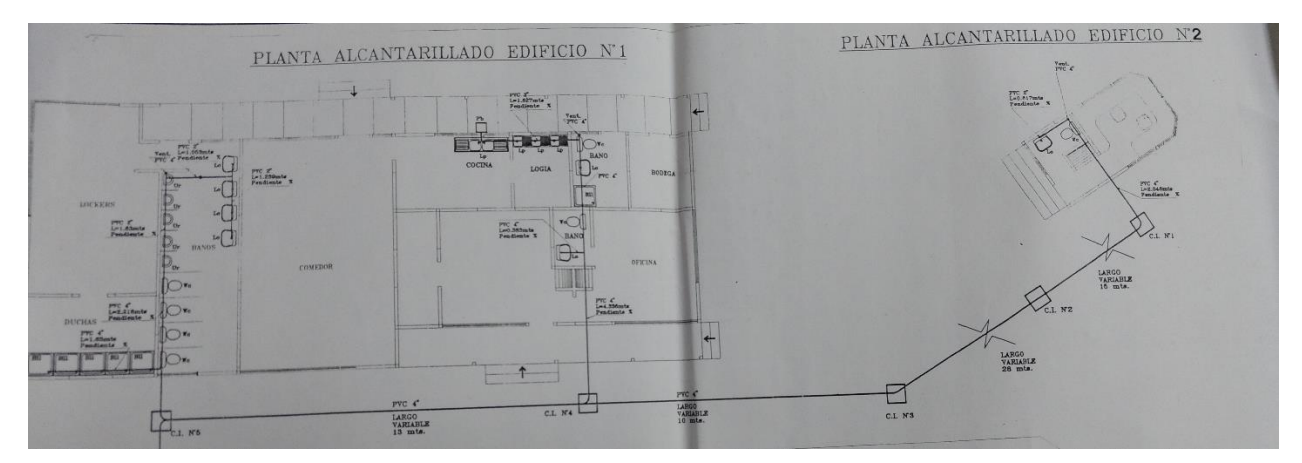

Fuente: Ilustre Municipalidad de Valparaíso

Figura N° 2-3. Diseño de alcantarillado, planta pétreos, Placilla, Valparaíso

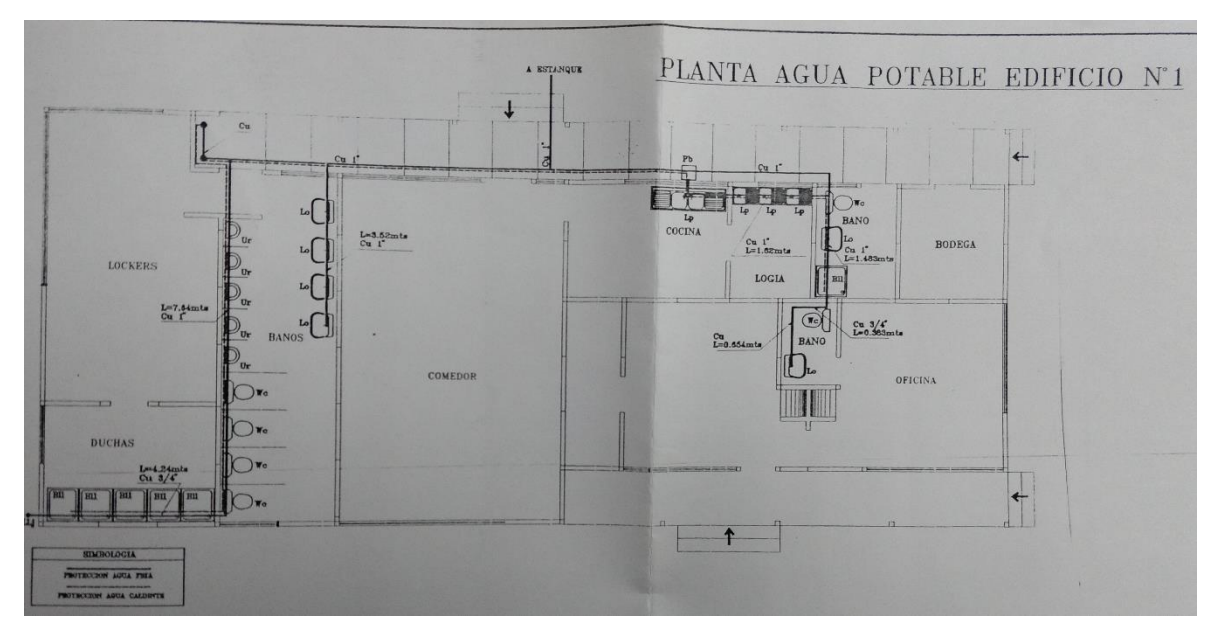

Fuente: Ilustre Municipalidad de Valparaíso

Figura N° 2-4. Diseño de agua potable, planta pétreos, Placilla, Valparaíso

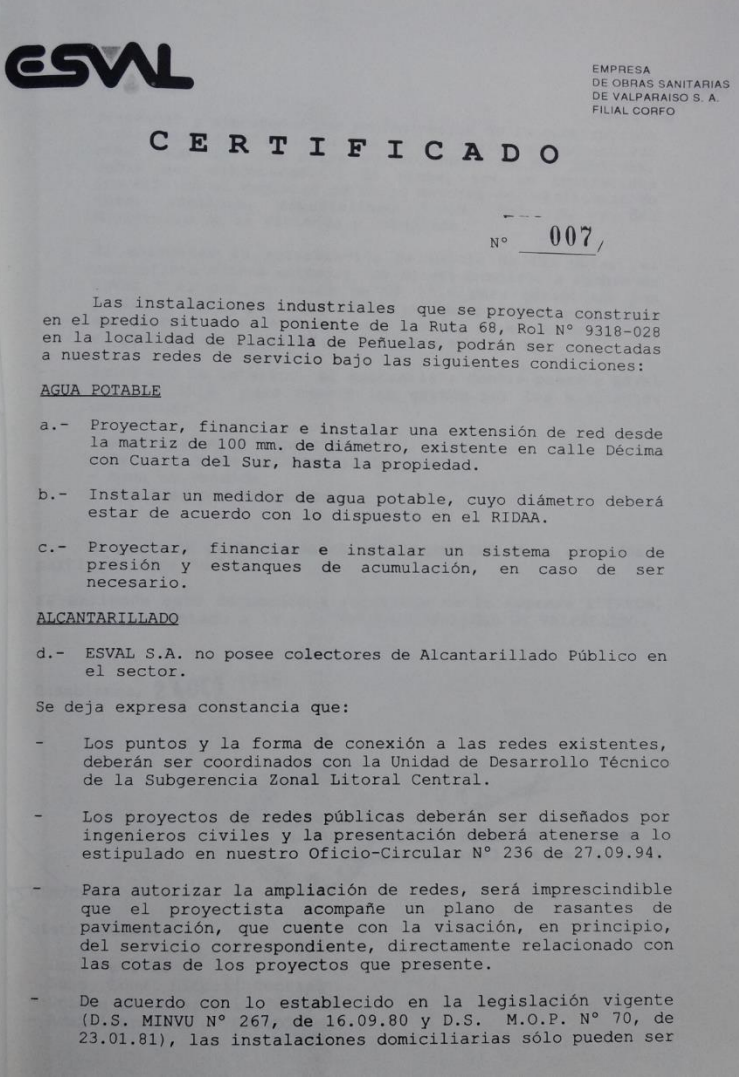

Fuente: Ilustre Municipalidad de Valparaíso

Figura N° 2-5. Certificado ESVAL, planta pétreos, Placilla, Valparaíso

#### 2.3.2. Diseño de sistema de potencias

El siguiente plano muestra el diseño de la instalación eléctrica, el cual será usado en las plantas de prefabricado de hormigón.

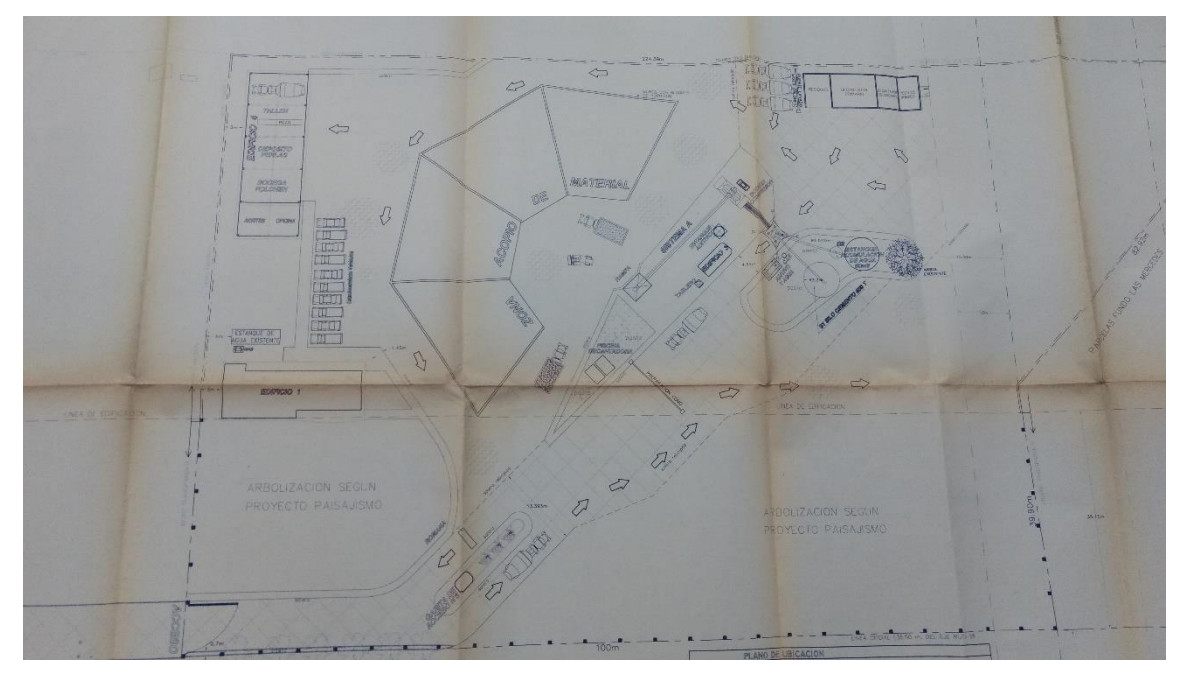

Fuente: Ilustre Municipalidad de Valparaíso Figura N° 2-6. Planta eléctrica, pétreos, Placilla, Valparaíso

# 2.3.3. Diseño de obras civiles

El siguiente plano muestra el diseño de una losa de hormigón de 15 cm de espesor del tipo H-25, la cual será usada para la fabricación y acopio de elementos.

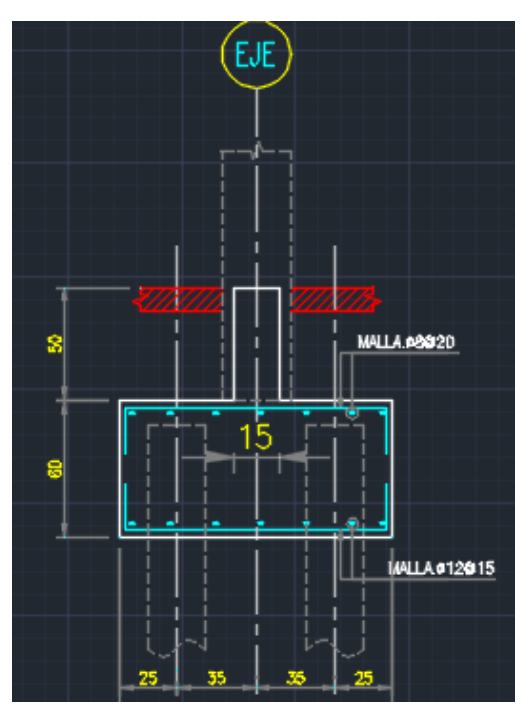

Fuente: Ilustre Municipalidad de Valparaíso Figura N° 2-7. Planta pétreos, Placilla, Valparaíso

# **2.4. DOCUMENTO DEL PROYECTO**

## 2.4.1. Planos generales de las instalaciones.

Este capítulo considera documentos explicativos del proyecto, en general se adjuntará plano complementario a la faena, en donde se apreciará la distribución de las áreas (oficinas, baños del personal, vestidores, bodega, y zona de producción).

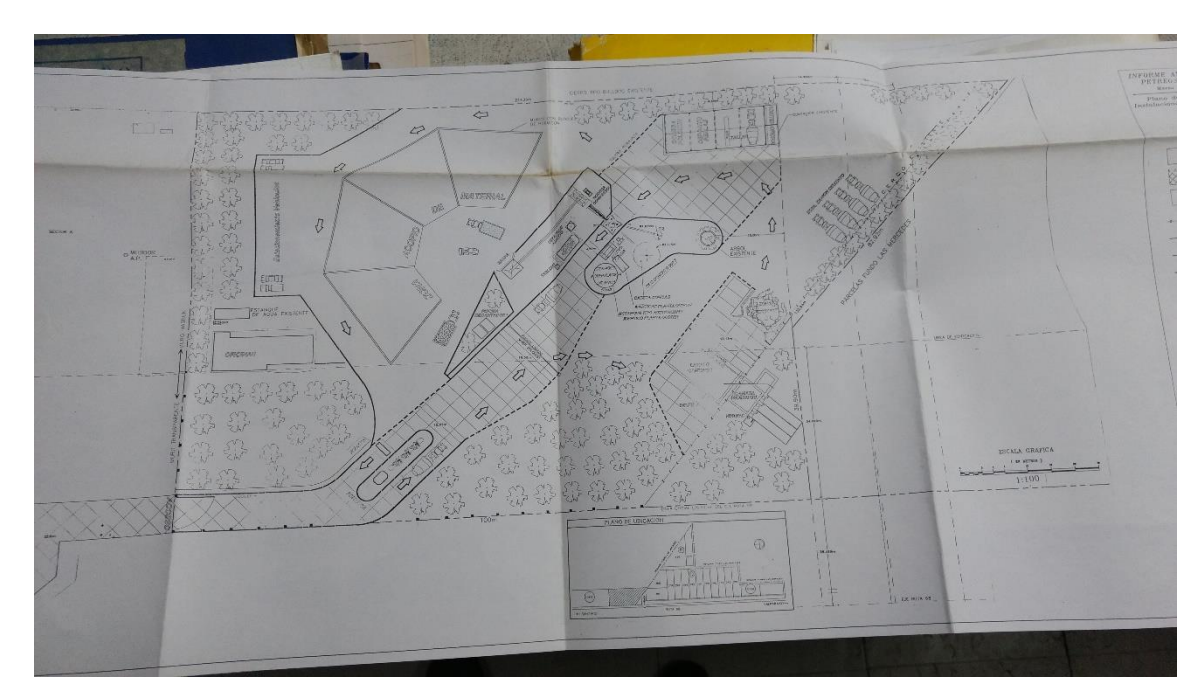

Fuente: Ilustre Municipalidad de Valparaíso Figura N° 2-8. Planta pétreos, Placilla, Valparaíso

## 2.4.2. EETT o Bases Administrativa

A. Generalidad

Las presentes especificaciones técnicas, se refieren a las obras de construcción de una losa de hormigón que sera fabricada en el interior del galpón de trabajo, con la finalidad de tener un lugar limpio y firme donde realizar los prefabricados.

B. Trazado

Previo al inicio de las obras se hará un replanteo en el sector del galpón donde se trazará la planta de la losa, de acuerdo a los especificados en los planos.

# C. Excavaciones

En todo el sector trazado, se deberá ejecutar las excavaciones de terreno hasta la profundidad necesaria para alojar las zapatas de fundación.

Todo el material proveniente de las excavaciones deberá depositarse en un botadero autorizado por la ilustre municipalidad de la zona, si fuese necesario.

## D. Fundaciones

Las fundaciones se construirán de acuerdo a detalles indicados en el plano. Para el emplantillado se usará un hormigón H-15 de 10 cm de espesor, y sobre esta una zapata de hormigón armado H-25.

La losa contara con un estabilizado de 30 cm de espesor compactado mecánicamente, sobre este una cama de arena gruesa de 10 cm de espesor con una lámina de polietileno de 2mm en la parte superior, luego una cama de ripio compactado mecánicamente y finalmente un radier de 15 cm de espesor de un hormigón H-25.

#### G. Impermeabilizaciones

Antes de hormigonar los cimientos, s revestirán las excavaciones con polietileno de 2mm lo suficientemente largo para salir de la excavación sobre la mayor cota de terreno, este debe tener un traslapo mínimo de 50 cm

#### 2.4.3. Cotizaciones (originales en anexos)

Después de conocer las especificaciones y funciones que cumplan los equipos principales que se utilizaran en el área de fabricación de la empresa, se solicitaron cotizaciones de estos en distintos locales comerciales, el detalle de esto se puede apreciar en el anexo.

#### 2.4.4. Cálculo obtenido

Como la losa no soporta una carga excesiva, no es necesario realizar un cálculo exhaustivo, basta realizar una buena compactación aplicar una cama de arena y ripio compactados, y sobre ella una losa de 15 cm de espesor de un hormigón h-25.

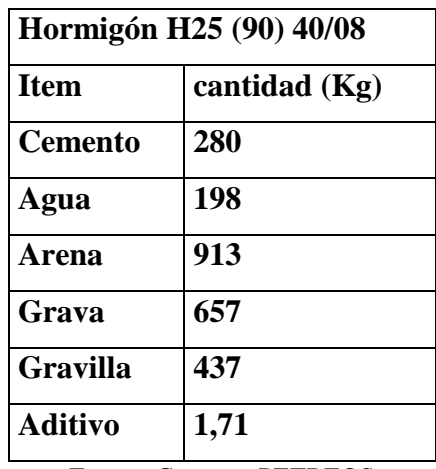

Fuente: Cemento PETREOS

Tabla N° 2-6. Dosificación de hormigón H-25

# **CAPITULO 3: EVALUACIÓN ECÓNOMICA**

# **3. EVALUACIÓN ECÓNOMICA**

El objetivo de la evaluación financiera y económica es analizar la mejor opción de financiamiento, así como la ejecución de los flujos de cajas del proyecto puro, financiado en un 25%, 50% y 75%, determinando cual entrega una mejor rentabilidad. AGREGA EL TEMA DEL FLUJO PURO.

# **3.1. ANTECEDENTES FINANCIEROS.**

En este punto se analizan todos los costos, inversiones y las fuentes de financiamiento para la puesta en marcha de la empresa, como por ejemplo los costos fijos, costos variables, compra de archivos, etc.

Los puntos con los cuales se analizan la factibilidad económica para ver si el proyecto es rentable o no. Las reglas de decisión serán el valor actual neto (VAN), el periodo de recuperación de la inversión (PRI) y la tasa interna de retorno (TIR).

# 3.1.1. Fuentes de financiamiento

Las fuentes de financiamiento serán de dos tipos; la primera será propia (por ejemplo dueño de la empresa) en donde proporcionara el 100% del capital de trabajo y la segunda será por privados, en este caso y más específicamente por entidades bancarias, donde se les solicitaran créditos a largo y corto plazo según sea necesario. Los montos serán del 25, 50 y 75% del valor total de la inversión.

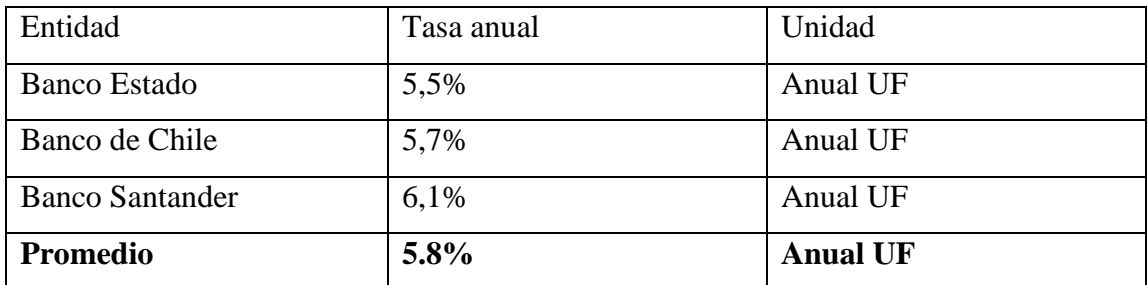

Fuente: Elaboración propia

Tabla N° 3-1. Tipos de fuentes de financiamiento

## 3.1.2. Costos de financiamiento (tasa y amortización)

Una vez determinado la forma de financiamiento del proyecto a través del banco se realiza el análisis de las amortizaciones de las mismas.

La amortización consiste en cancelar el crédito en cuotas, la cual puede ser en cuotas iguales o amortizaciones.

La cantidad a financiar asciende a \$693.227.813 CLP (25713,2 UF), monto determinado por la inversión inicial, la cual está compuesta por el capital de trabajo, puesta en marcha, inversiones en equipo e imprevistos.

Se analizarán los resultados obtenidos para el proyecto financiando un 25%, 50% y 75% del total de la inversión.

Proyecto financiado en un 25%, correspondiente a 6428,3 UF, en un plazo de 10 años, con un valor de cuota de 865,14 UF, como se indica a continuación.

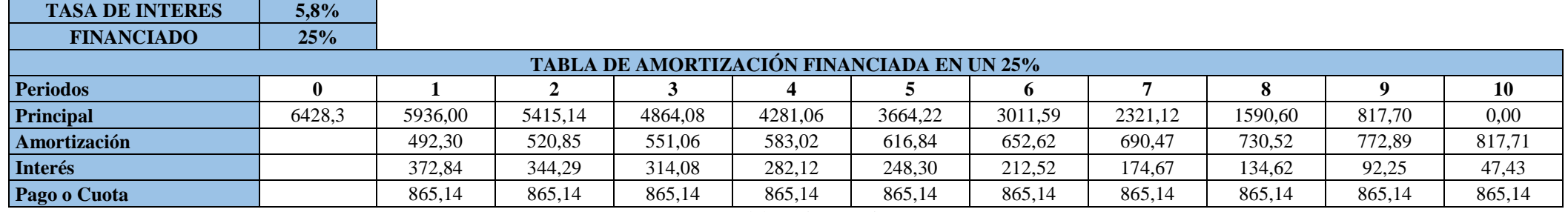

Fuente: Elaboración propia

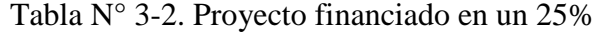

Proyecto financiado en un 50%, correspondiente a 12856,6 UF, en un plazo de 10 años, con un valor de cuota de 1730,29 UF, como se indica a continuación.

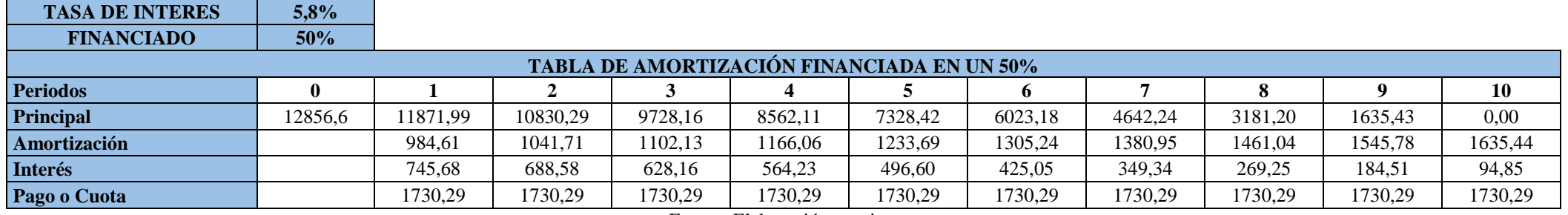

Fuente: Elaboración propia

Tabla N° 3-3. Proyecto financiado en un 50%

Proyecto financiado en un 75%, correspondiente a 19284,9 UF, en un plazo de 10 años, con un valor de cuota de 2595,43 UF, como se indica a continuación.

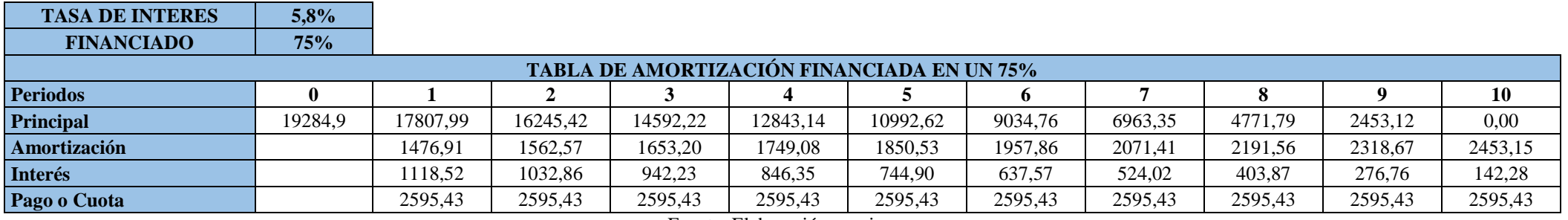

Fuente: Elaboración propia

Tabla N° 3-4. Proyecto financiado en un 75%

# 3.1.3. VAN, TIR Y PRI.

Los criterios de evaluación financiera que se empleara para determinar la rentabilidad del negocio es el Valor Actual Neto (VAN) y la Tasa Interna de Retorno (TIR), debido a que estos criterios de evaluación consideran el valor del dinero en el tiempo y además son lo más utilizados para realizar estas evaluaciones de proyectos y son aceptados en gran parte del mundo.

## **A) Valor Actual Neto (VAN)**

El valor actual neto es un procedimiento que permite calcular el valor presente de un determinado número de flujos de cajas futuros, originados por una inversión. La metodología consiste en descontar al momento actual (es decir, actualizar mediante una tasa) todos los flujos de cajas futuros del proyecto. A este valor se le resta la inversión inicial, de tal modo que el valor obtenido es el valor actual neto del proyecto.

El método de valor presente es uno de los criterios económicos más ampliamente utilizados en la evaluación de proyectos de inversión. Consiste en determinar la equivalencia en el tiempo 0 de los flujos de efectivo futuros que genera un proyecto y comparar esta equivalencia con el desembolso inicial. entonces es recomendable que el proyecto sea aceptado.

El Valor Actual Neto VAN es la diferencia entre el valor presente de los ingresos y el valor presente de los egresos y su resultado se mide por los siguientes criterios:

Si VAN es mayor a 0: El proyecto es rentable.

 $Si VAN = 0$ : El proyecto es postergado.

Si VAN es menor a El proyecto no es rentable.

Tasa Interna de Retorno (TIR)

Se define como la tasa de descuento o tipo de interés que iguala el VAN a cero, es decir, se efectúan tanteos con diferentes tasas de descuento consecutivas hasta que el

VAN sea cercano o igual a cero y obtengamos un VAN positivo y uno negativo.

Si TIR es mayor a tasa de descuento (r): El proyecto es aceptable.

 $Si$  TIR es = tasa de descuento (r): El proyecto es postergado.

Si TIR es menor a tasa de descuento (r): El proyecto no es aceptable.

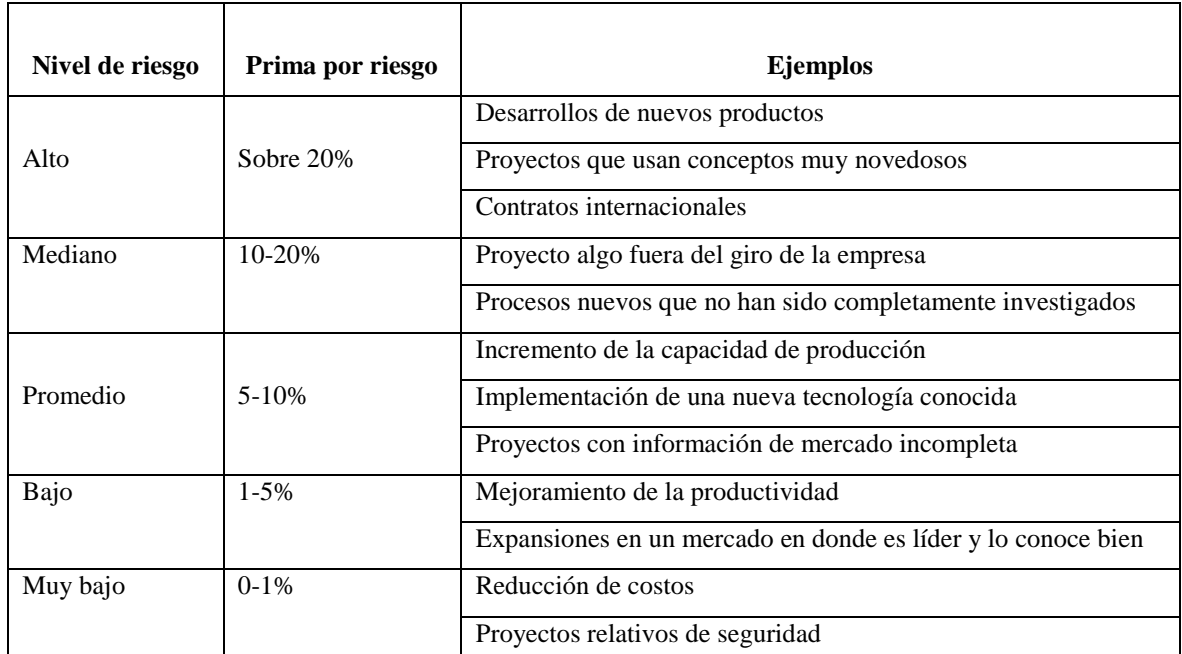

Fuente: Evaluación de proyectos inmobiliarios, Profesor USM Sr. Marcos Howes

Tabla N° 3-5. Tipos de riesgos

#### 3.1.4. Tasa de descuento y horizonte del proyecto

Para la tasa de descuento se toman en cuenta otras tasas, como la tasa de captación, la tasa adicional inversionista y la tasa de riesgo.

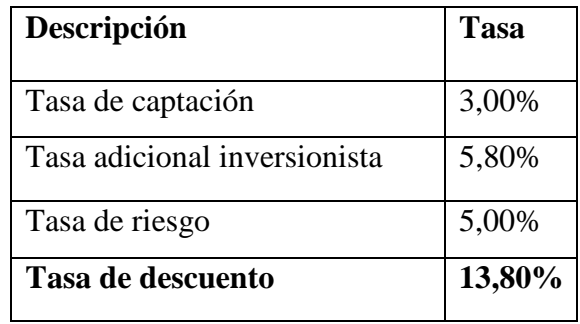

Fuente: Elaboración propia.

Tabla N° 3-6. Determinación de la tasa de descuento

# 3.1.5. Inversiones

A continuación, se muestra las inversiones proyectadas en los diferentes activos necesarios para que la empresa inicie sus actividades. esto se han considerado a partir del servicio que se piensa ofrecer en relación a la venta de hormigón, considerando por una parte las herramientas y maquinaria necesarias para las actividades productivas, también activos para el área administrativa como equipos cómputo, muebles y una camioneta para hacer posible el desplazamiento de los diferentes elementos necesarios para el proyecto, además se analizan componentes como la puesta en marcha y el capital de trabajo, así como los costos fijos y variables que se generan dentro del horizonte del proyecto, además de considerar los gastos administrativos dentro los presupuestos, finalmente se estima los diferentes flujos de caja que son los más relevantes para obtener la información financiera que permita determinar la viabilidad del proyecto.

# 3.1.5.1. I. en activos fijos y/o tangibles

La inversión en activos fijos corresponde a la adquisición de todos los activos fijos necesarios para realizar las operaciones de la empresa: Muebles y enseres, herramientas, maquinarias y equipos. Capacitación para su manejo, etc. En la siguiente tabla se muestra el resumen de la inversión de activos fijos.

| <b>TRANSPORTE Y MAQUINARIA (ACTIVOS)</b> |          |          |             |                  |                  |                 |  |  |
|------------------------------------------|----------|----------|-------------|------------------|------------------|-----------------|--|--|
| <b>Descripción</b>                       | Cantidad | P.U. CLP |             |                  | <b>Total CLP</b> | <b>Total UF</b> |  |  |
| Camioneta                                |          | \$       | 5.900.000   | \$               | 5.900.000        | 218,84          |  |  |
| <b>Camiones MIXER</b>                    | 4        | \$       | 42.500.000  |                  | 170.000.000      | 6305,64         |  |  |
| Cargador frontal                         |          | \$       | 90.000.000  | \$<br>90.000.000 |                  | 3338,28         |  |  |
| Grupo generador                          |          | \$       | 20.000.000  | \$               | 20.000.000       | 741,84          |  |  |
| Silo de cemento 75<br>ton                |          | \$       | 20.000.000  | \$               | 20.000.000       | 741,84          |  |  |
| Planta mezcladora                        |          | \$       | 250.000.000 |                  | 250.000.000      | 9273,00         |  |  |
| <b>TOTAL</b>                             |          |          |             |                  | 555.900.000      | 20619,44        |  |  |
| Fuente: Elaboración propia               |          |          |             |                  |                  |                 |  |  |

Tabla N° 3-7. Inversión en maquinarias

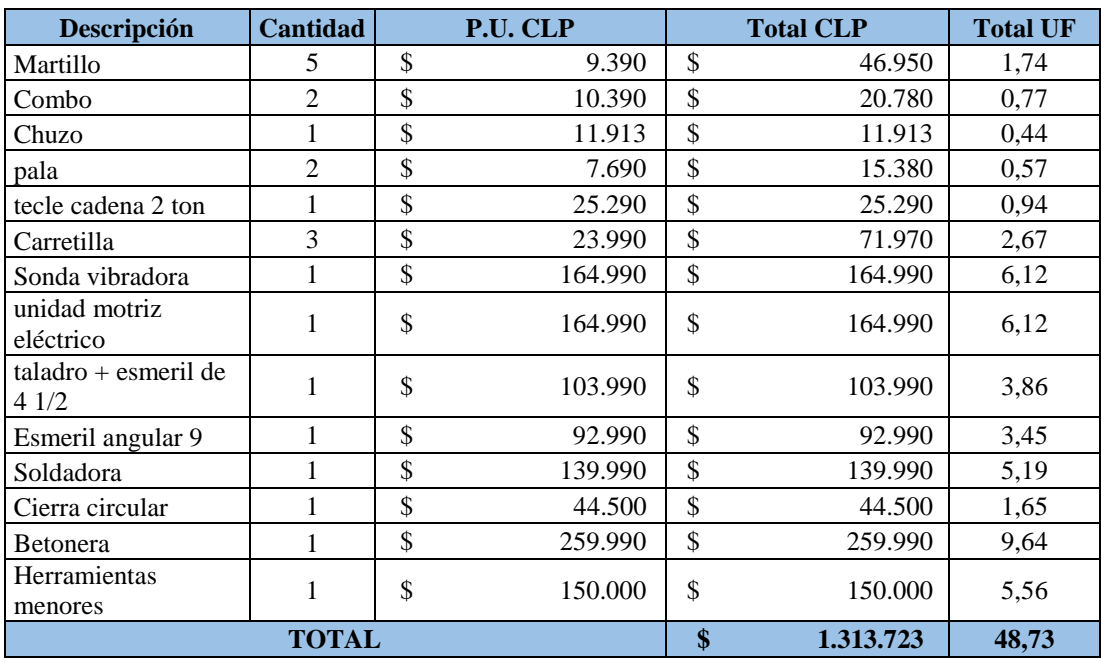

Fuente: Elaboración propia

Tabla N° 3-8. Inversión en herramientas menores

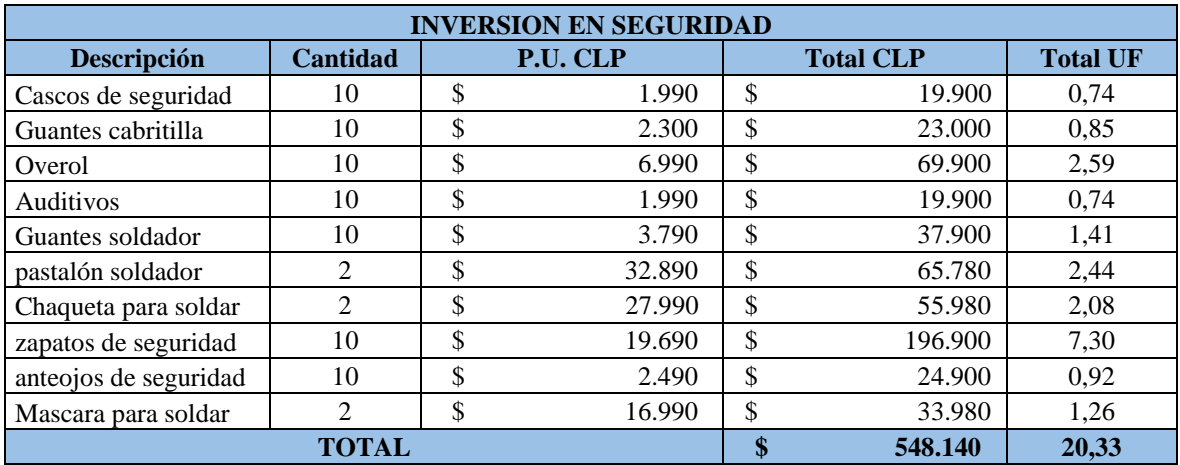

Fuente: Elaboración propia

Tabla N° 3-9. Inversión en seguridad.

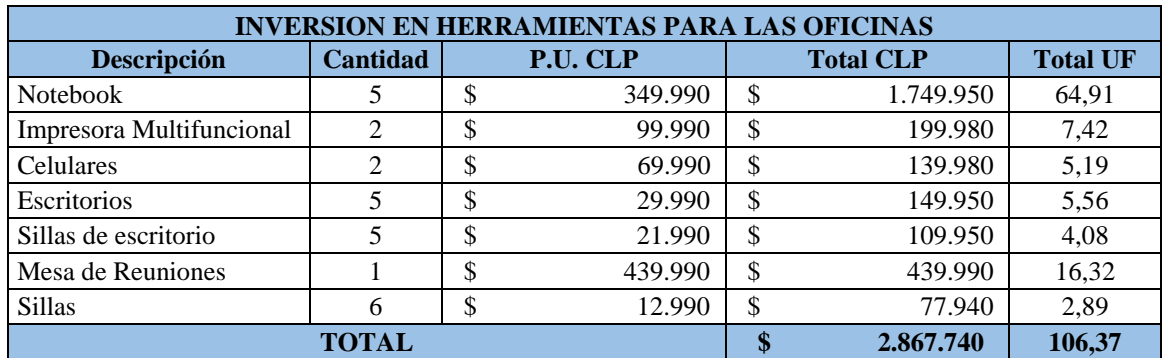

Fuente: Elaboración propia

Tabla N° 3-10. Inversión en herramientas para la oficina

# 3.1.5.2. I. de puesta en marcha

La puesta en marcha es un gasto inicial que se incide solo una vez, y es para poner en marcha el proyecto. En la siguiente tabla se muestra la inversión de puesta en marcha.

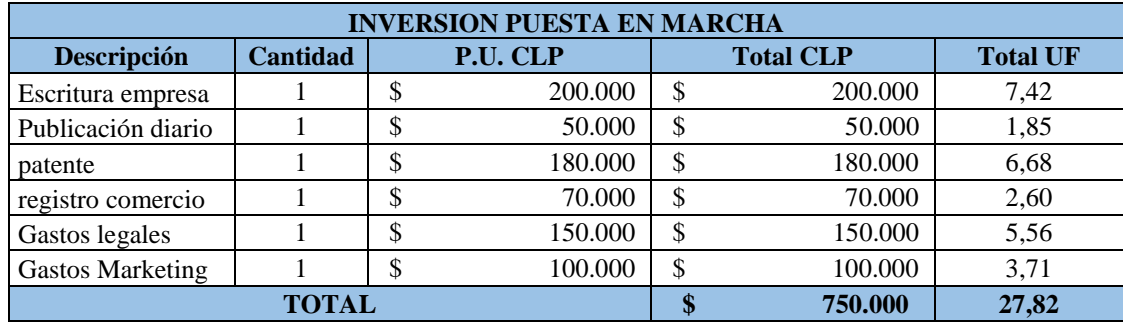

Fuente: Elaboración propia

Tabla N° 3-11. Puesta en marcha

## 3.1.5.3. I. en capital de trabajo.

## DESCRIBIR!

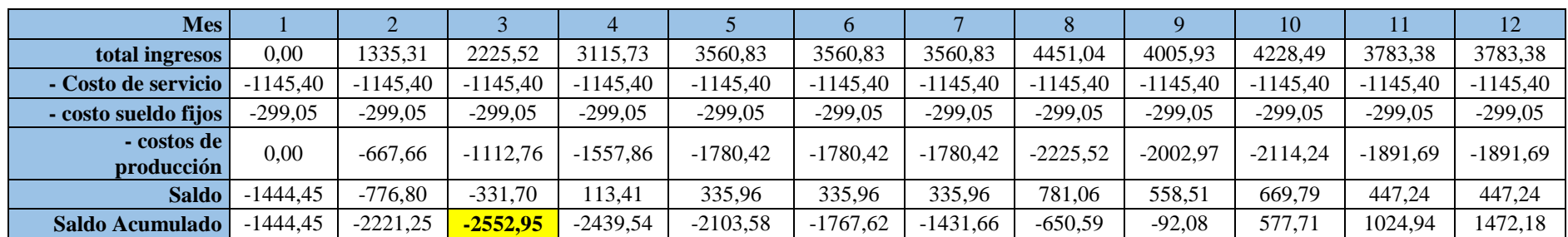

Fuente: Elaboración propia

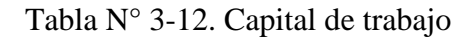

# 3.1.6. Cuadro de reinversiones

Inicialmente la empresa ha considerado las inversiones dentro del horizonte del proyecto, en los activos indicados como son maquinarias y herramientas, muebles, enseres y una camioneta, con el fin de mantener su proceso productivo de acuerdo con sus objetos. Para este proyecto no se considera la reinversión de maquinarias y equipos, ya que se considera la amplitud de la vida de estas, principalmente por los cuidados y las mantenciones que se realizarán a los equipos, ampliamente en su vida útil.

# 3.1.7. COSTOS

A continuación, se muestran los presupuestos de costos tanto fijos como variables, que se generan a partir de la actividad desarrollada por la empresa.

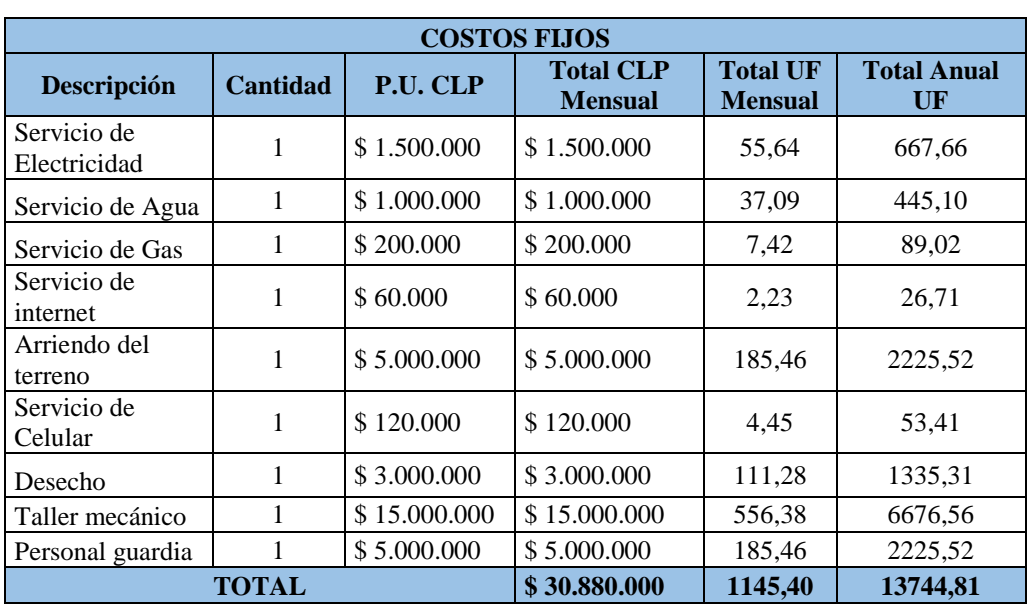

# 3.1.7.1. Estructura de costos (fijos/variables o directos/indirecto)

Fuente: Elaboración propia

Tabla N° 3-13. Tabla costos fijos

3.1.7.2. Costos de operación o de producción.

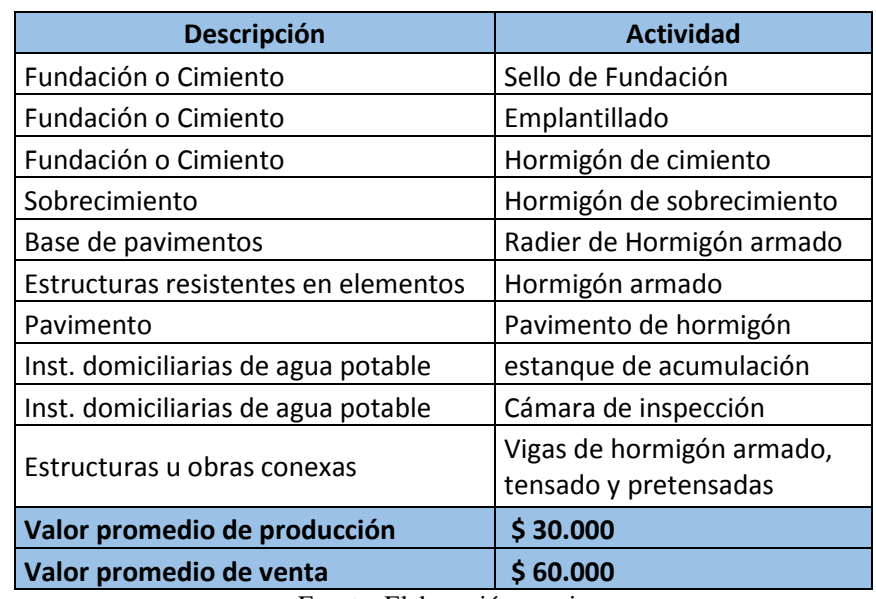

Fuente: Elaboración propia

Tabla N° 3-14. Costos de producción y valor venta

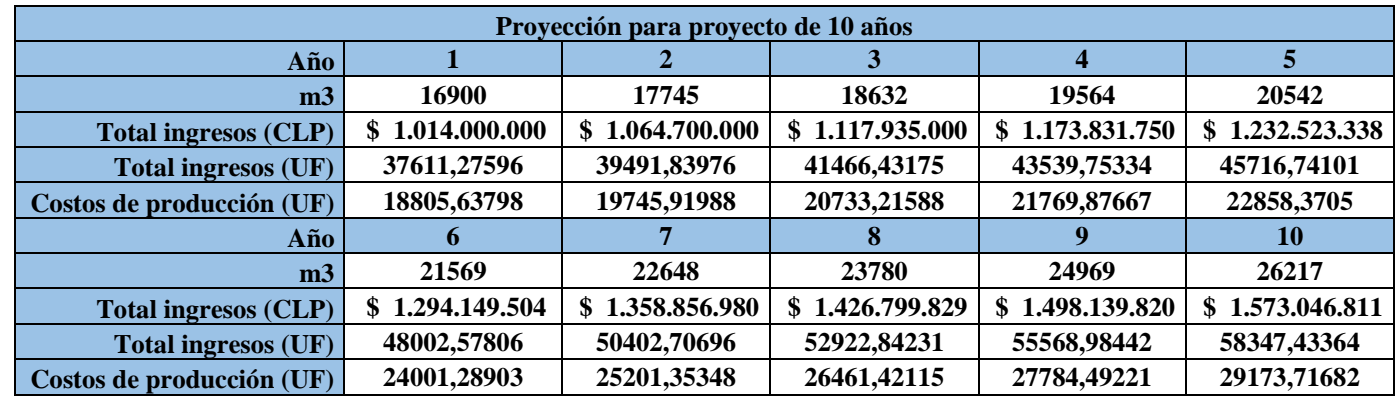

Fuente: Elaboración propia

Tabla N° 3-15. Proyección

# 3.1.7.3. Costos de imprevistos.

Para la creación de esta empresa se ha considerado un 10% de la sumatoria de Inversión de Activos, Capital de Trabajo y Puesta en Marcha, de esta forma se cubren los gastos básicos o cualquier tipo de gasto que se necesite para el desarrollo de la empresa.

| Calcule la inversión inicial |          |  |  |  |  |  |
|------------------------------|----------|--|--|--|--|--|
| Inversión inicial            | UF       |  |  |  |  |  |
| capital de trabajo (K)       | 2552,95  |  |  |  |  |  |
| Puesta en marcha             | 27,82    |  |  |  |  |  |
| Inversión en Activos         | 20794,87 |  |  |  |  |  |
| Imprevistos $(10\%)$         | 2337,56  |  |  |  |  |  |
| Total. Inversión inicial     | 25713,20 |  |  |  |  |  |
| Fuente: Elaboración propia   |          |  |  |  |  |  |

Tabla N° 3-16. Cálculo de la inversión inicial

#### 3.1.7.4. Gastos administrativos y comerciales.

Se han considerado gastos administrativos y comerciales a los gastos por conceptos de insumos de oficina como por ejemplo: materiales de escritorio, e insumo de impresoras, además del sueldo del Gerente General de la empresa.

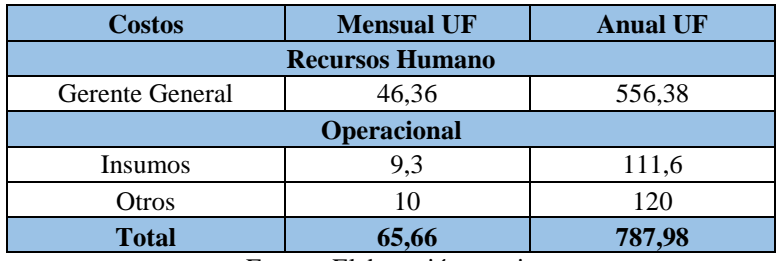

Fuente: Elaboración propia

Tabla N° 3-17 Resumen de gastos administrativos

# 3.1.7.5. Depreciaciones

Para el cálculo correspondiente a la depreciación de los bienes de la empresa se utilizará la nueva tabla útil fijada por el Servicio de impuesto interno para los bienes físicos del activo inmobiliario.

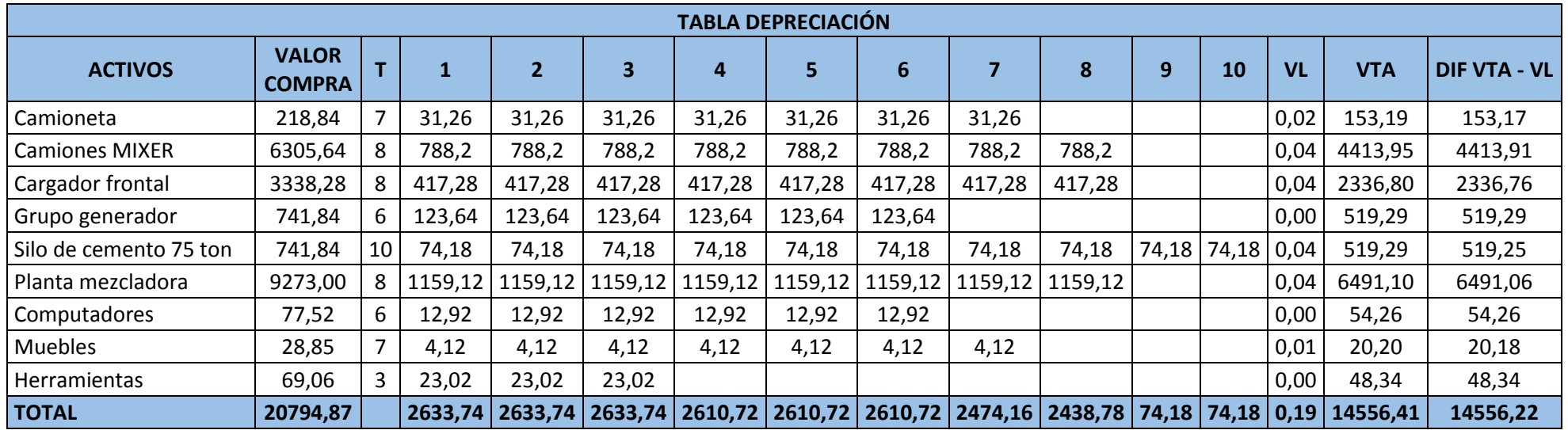

Fuente: Elaboración propia

Tabla N° 3-18. Calculo depreciación

El flujo de caja es un documento o informe financiero que muestra los flujos de ingresos y egresos de efectivo que ha tenido una empresa durante un periodo de tiempo determinado.

En el presente caso, para conocer la rentabilidad del proyecto, se realizarán diferentes evaluaciones por medio de flujos de caja, la primera corresponde al proyecto puro, es decir, sin financiamiento, para luego realizar los flujos de caja con un financiamiento del 25%, 50% y 75% de la inversión inicial, considerando préstamos a largo plazo con una tasa de interés promedio del 5,8% anual por un plazo de 10 años, si es necesario requerirlos los préstamos a corto plazo tendrán una tasa del 10%.

Para desarrollar los flujos de caja se hizo una proyección de ingresos y costos, durante el tiempo fijado como horizonte del proyecto. A continuación, se precisa la mencionada proyección.

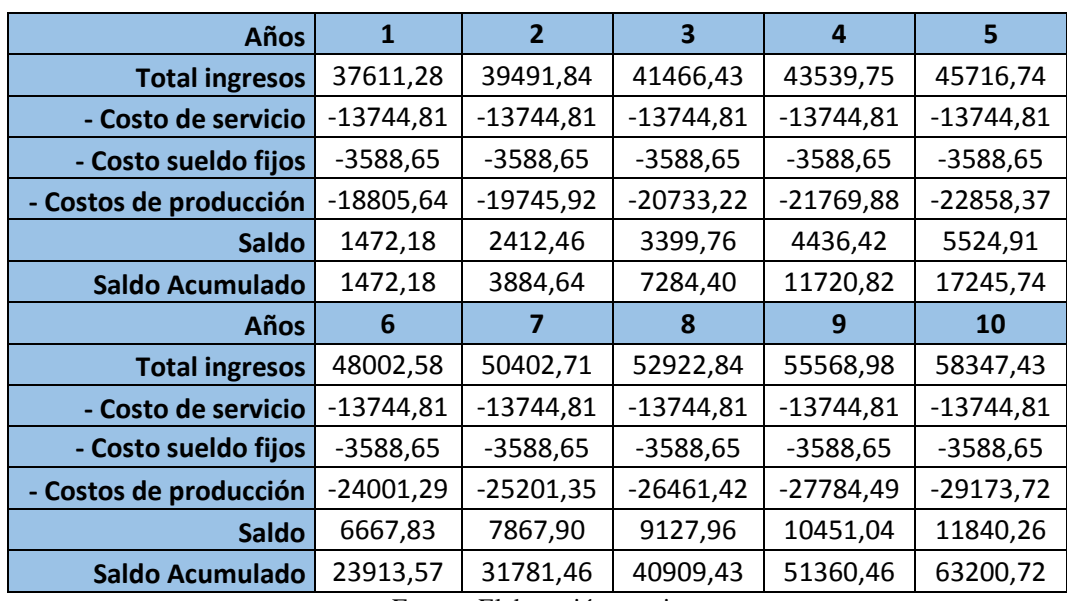

Fuente: Elaboración propia

Tabla N° 3-19. Proyección de ingresos y costos

Con respecto al análisis de sensibilidad se reduce a expresar los flujos de caja en términos de las variables claves del proyecto, calculando las consecuencias de los errores en el cálculo de dichas variables. Esto refuerza la identificación de las variables relevantes, indicando dónde podría ser de mayor utilidad disponer de información adicional y ayuda a detectar estimaciones confusas o inapropiadas.

# 3.2.1. Flujo de caja PURO

El flujo de caja puro consiste en que todo el capital necesario para llevar a cabo el proyecto, proviene de recursos propios aportados por el inversionista. Por tal motivo, el inversionista deberá disponer del 100% de la inversión inicial, la que equivale a la suma de 27.713,2 UF, necesarios para la implementación de la empresa.

Se destaca que el horizonte del proyecto es de 10 años, con una tasa de descuento del 13,80% anual.

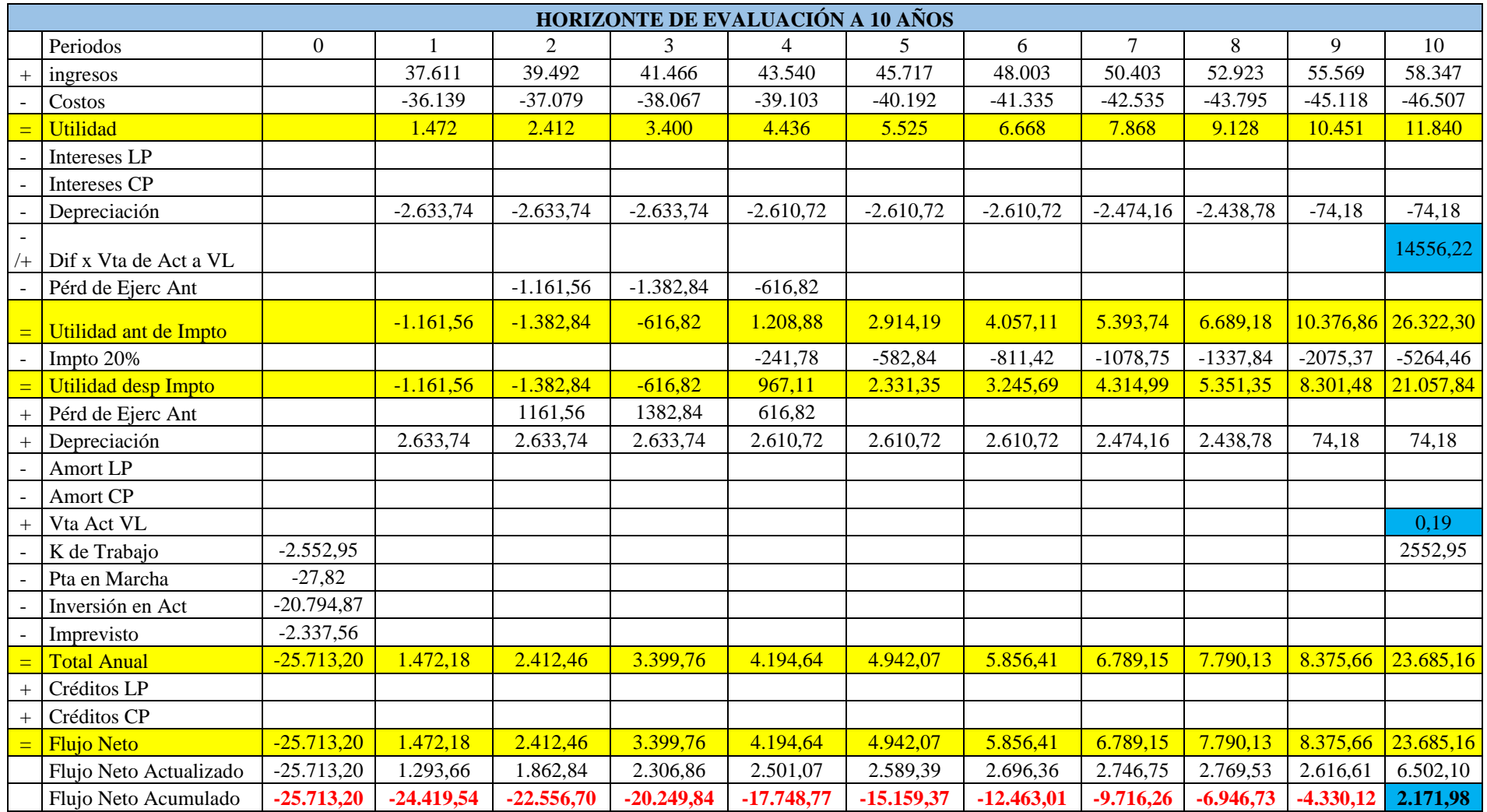

 $\frac{1}{\text{Table 188}}$  Tabla N° 3-20. Flujo de cajas puro

| <b>VAN</b>  | 2.171,98 |
|-------------|----------|
| <b>PRI</b>  | 10       |
| <b>TIR</b>  | 15%      |
| <b>TASA</b> | 13,8%    |
| ┳.          |          |

Fuente: Elaboración propia

Tabla N° 3-20. Flujo de cajas puro

Considerando una tasa de descuento de un 13,80%, el valor calculado para el VAN es de 2.171,98 UF, es decir, mayor a cero, recuperándose la inversión y generando utilidades. Por lo tanto, el proyecto es conveniente con la aplicación de este criterio de evaluación.

Por otro lado, se obtuvo una TIR del 15%, es decir, mayor a la tasa de descuento que es de un 13,80% por lo tanto el proyecto es rentable.

Respecto al PRI, durante el décimo año de puesta en marcha la empresa, se recupera la inversión inicial.

## 3.2.2. Flujo de caja con 25% de financiamiento

Ahora se presenta la evaluación económica del proyecto con un 25% de financiamiento, que corresponde a un total de 6.428,3 UF, con una tasa de descuento del 13,80% anual, con un horizonte de 10 años.

A continuación, se presenta el flujo de caja con 25% de financiamiento:

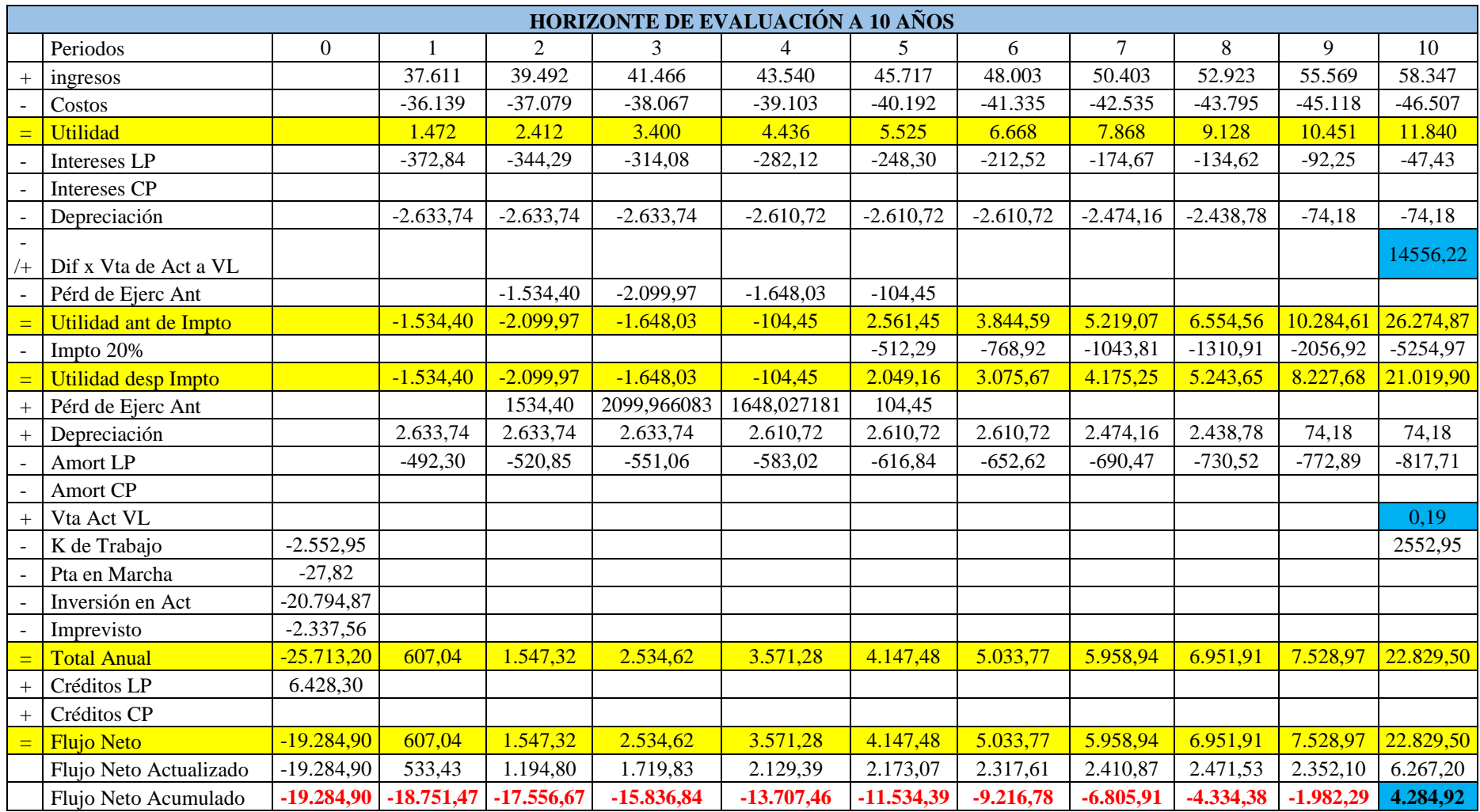

Tabla N° 3-21. Flujo de cajas con 25%

| VAN                                                             | 4.284,92 |
|-----------------------------------------------------------------|----------|
| <b>PRI</b>                                                      | 10       |
| <b>TIR</b>                                                      | 17%      |
| <b>TASA</b>                                                     | 13,8%    |
| $\mathbf{E}$ and $\mathbf{E}$ and $\mathbf{E}$ and $\mathbf{E}$ |          |

Fuente: Elaboración propia

Tabla N° 3-21. Flujo de cajas con 25%

Considerando una tasa de descuento de un 13,80%, el valor calculado para el VAN es de 4284,92 UF, es decir, mayor a cero, recuperándose la inversión y generando utilidades. Por lo tanto, el proyecto es conveniente con la aplicación de este criterio de evaluación.

Por otro lado, se obtuvo una TIR del 17%, es decir, mayor a la tasa de descuento que es de un 13,80% por lo tanto el proyecto es rentable.

Respecto al PRI, durante el décimo año de puesta en marcha la empresa, se recupera la inversión inicial.

# 3.2.3. Flujo de caja con 50% de financiamiento

Ahora se presenta la evaluación económica del proyecto con un 50% de financiamiento, que corresponde a un total de 12.856,6 UF, con una tasa de descuento del 13,80% anual, con un horizonte de 10 años.

A continuación, se presenta el flujo de caja con 50% de financiamiento:

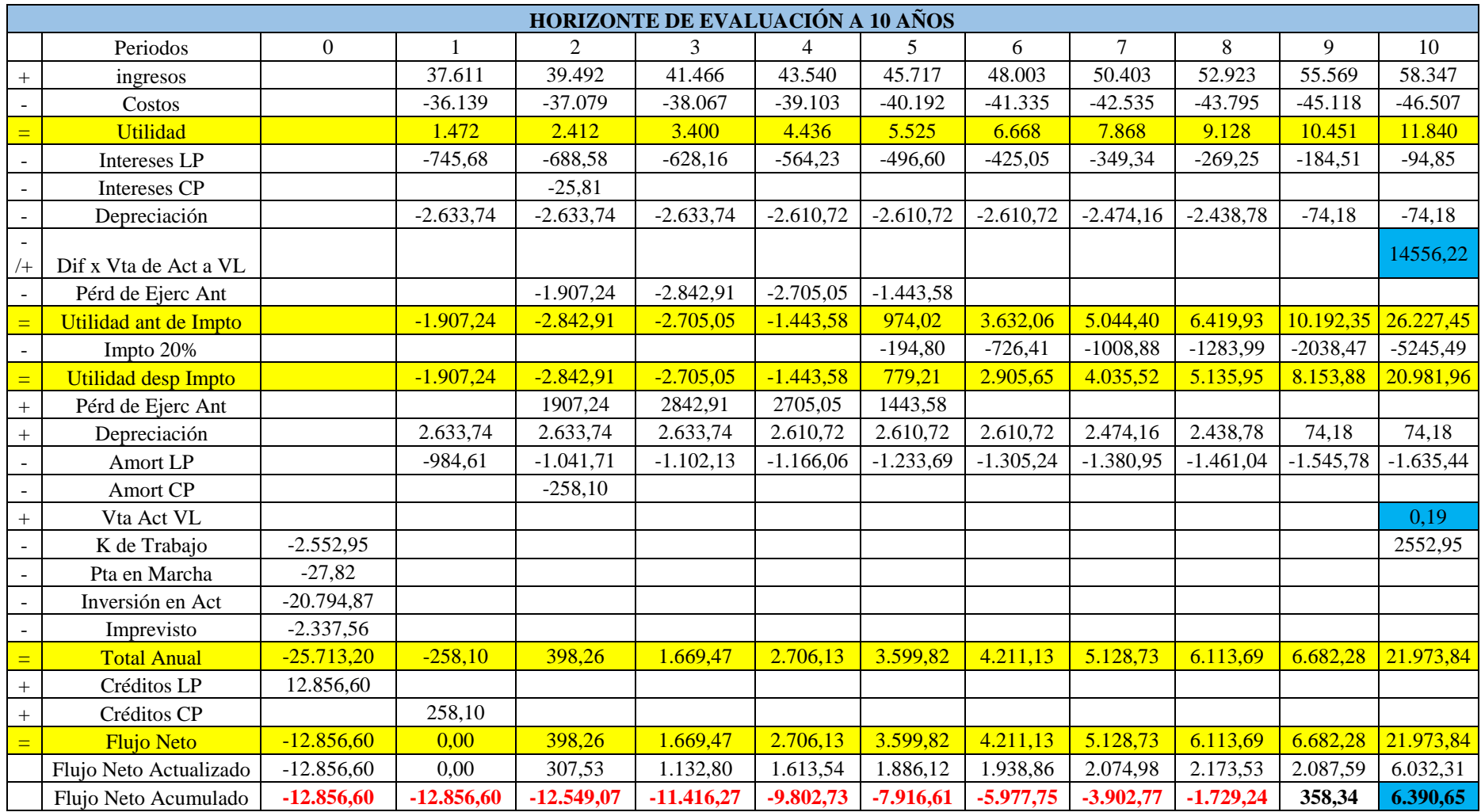

Tabla N° 3-22. Flujo de cajas con 50%

| VAN                                                                              | 6.390,65 |
|----------------------------------------------------------------------------------|----------|
| <b>PRI</b>                                                                       | Q        |
| <b>TIR</b>                                                                       | 20%      |
| <b>TASA</b>                                                                      | 13,8%    |
| $\mathbf{E}$ and $\mathbf{E}$ and $\mathbf{E}$ and $\mathbf{E}$ and $\mathbf{E}$ |          |

Fuente: Elaboración propia

Tabla N° 3-22. Flujo de cajas con 50%

Considerando una tasa de descuento de un 13,80%, el valor calculado para el VAN es de 6390,65 UF, es decir, mayor a cero, recuperándose la inversión y generando utilidades. Por lo tanto, el proyecto es conveniente con la aplicación de este criterio de evaluación.

Por otro lado, se obtuvo una TIR del 20%, es decir, mayor a la tasa de descuento que es de un 13,80% por lo tanto el proyecto es rentable.

Respecto al PRI, durante el noveno año de puesta en marcha la empresa, se recupera la inversión inicial.

# 3.2.4. Flujo de caja con 75% de financiamiento

Ahora se presenta la evaluación económica del proyecto con un 75% de financiamiento, que corresponde a un total de 19.284,9 UF, con una tasa de descuento del 13,80% anual, con un horizonte de 10 años.

A continuación, se presenta el flujo de caja con 75% de financiamiento:

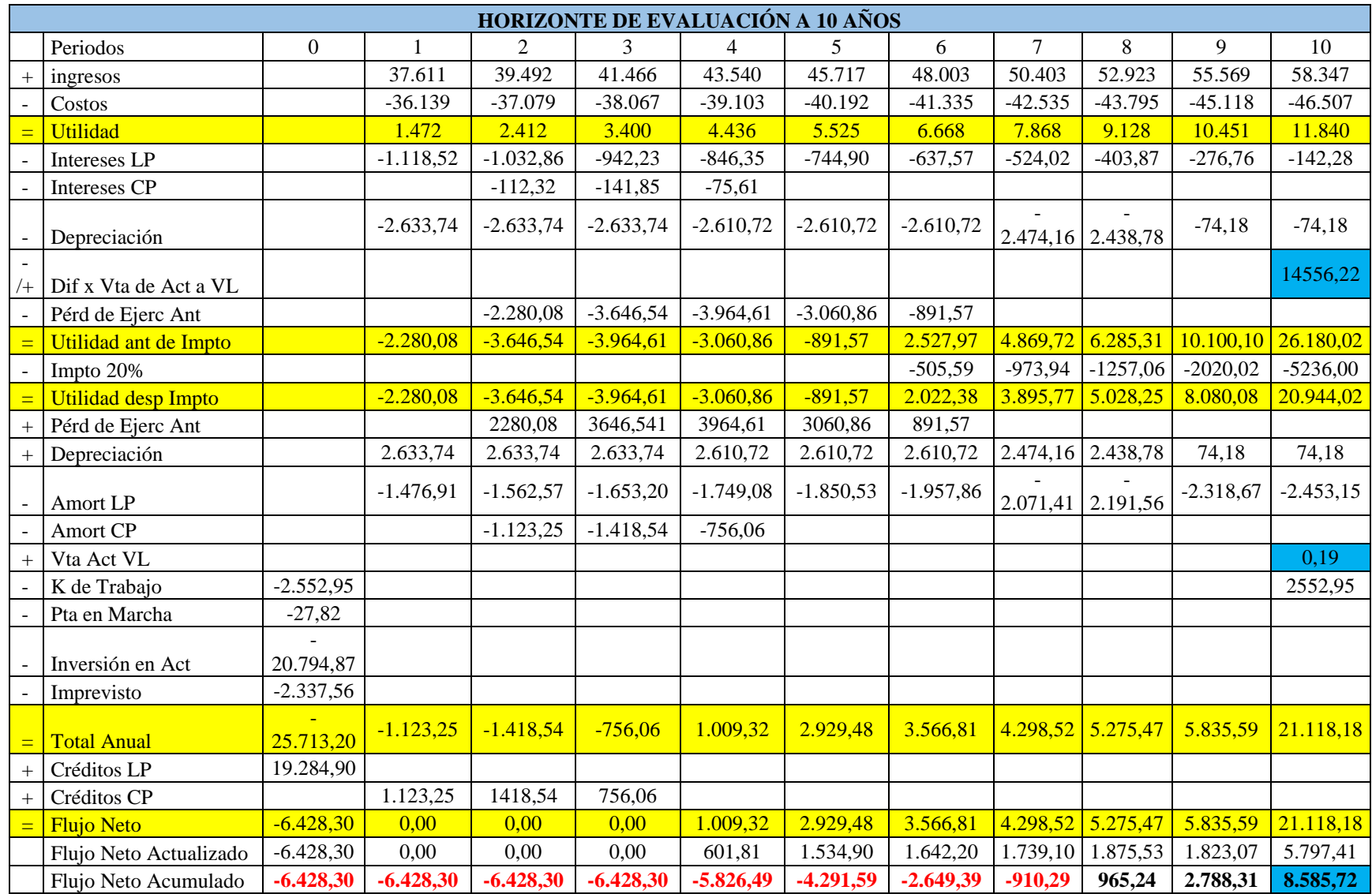

| <b>VAN</b>                                      | 8.585,72 |
|-------------------------------------------------|----------|
| <b>PRI</b>                                      |          |
| TIR                                             | 27%      |
| <b>TASA</b>                                     | 13,8%    |
| ᠇<br>$\blacksquare$ . The set of $\blacksquare$ |          |

Fuente: Elaboración propia

Tabla N° 3-23. Flujo de cajas con 75%

Considerando una tasa de descuento de un 13,80%, el valor calculado para el VAN es de 8.585,72 UF, es decir, mayor a cero, recuperándose la inversión y generando utilidades. Por lo tanto, el proyecto es conveniente con la aplicación de este criterio de evaluación.

Por otro lado, se obtuvo una TIR del 27%, es decir, mayor a la tasa de descuento que es de un 13,80% por lo tanto el proyecto es rentable.

Respecto al PRI, durante el octavo año de puesta en marcha la empresa, se recupera la inversión inicial.

Como se puede apreciar en la tabla, la alternativa más rentable para el proyecto es el financiamiento en un 75% en comparación con las otras alternativas.

Dentro de los criterios de evaluación se utilizó el VAN, el cual está ligado con los egresos e ingresos, además se utilizó la tasa de descuento, que al ser mayor a cero indica que el proyecto es rentable.

En este proyecto la mejor alternativa de financiamiento es un 75% como se puede ver en el cuadro comparativo.

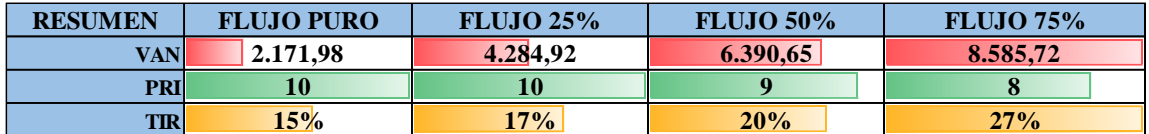

Fuente: Elaboración propia

Tabla N° 3-24. Cuadro comparativo

Si la TIR es mayor a la tasa de descuento aplicada al proyecto es atractivo, dentro de la comparación que se puede apreciar en la tabla  $1.1$ , el proyecto financiado en un 75% entrega la mejor opción.

## 3.2.5. Análisis de sensibilidad del precio

Para la toma de decisiones es importante establecer distintos escenarios determinados por las variables más importantes del estudio de mercado sobre el proyecto.

En este punto se analizarán los criterios, los cuales serán expuestos a distintas variaciones que se puede presentar a lo largo del proyecto.

En primera instancia el valor al que se aplicará sensibilidad será a los costos en forma negativa y al precio en forma positiva. Se le aplicara un porcentaje de 7%

|             | <b>VAN</b> | <b>VARIACIÓN PRECIO</b> |                                 |                     |                         |                                                                |                                                                               |                        |                                               |                                           |                         |
|-------------|------------|-------------------------|---------------------------------|---------------------|-------------------------|----------------------------------------------------------------|-------------------------------------------------------------------------------|------------------------|-----------------------------------------------|-------------------------------------------|-------------------------|
|             | 8585.72    | 2.226                   | 2.225                           | 2.224               | 2,223                   | 2.223                                                          | 2,222                                                                         | 2.221                  | 2.220                                         | 2,220                                     | 2,219                   |
| COSTO       | 1,113      | 8585,7196               | 8522.462486 8395.9483 8206.1769 |                     |                         | 7953.148498                                                    | 7636,863                                                                      | 7257.32                | 6814.521                                      | 6308.464                                  | 5739,15                 |
|             | 1.114      | 5675.892548             | 5612.635438 5486.1212           |                     | 5296.3499               | 5043.32145                                                     | 4727,036                                                                      | 4347.493               | 3904.693                                      | 3398.637                                  | 2829,323                |
|             | 1.114      | 2702.80839              | 2639.55128                      | 2513.0371 2323.2657 |                         | 2070.237292                                                    | 1753.952                                                                      | 1374,409               | 931.6093                                      | 425.5524                                  | $-143,7615$             |
|             | 1,115      | $-333.532878$           | -396.789988                     | $-523.3042$         | $-713,0755$             | -966,1039752                                                   |                                                                               | $-1282.39$ $-1661.932$ | $-2104.732$                                   | $-2610.789$                               | $-3180.103$             |
| <b>CIÓN</b> | 1.116      | $-3433.13126$           | $-3496,38836$                   | $-3622.903$         | $-3812.674$             | $-4065,70$                                                     | $-4381.988$                                                                   | $-4761.531$            |                                               | <mark>-5204,33</mark> -5710,387 -6279,701 |                         |
|             | 1.116      | $-6595.98674$           | $-6659,24385$                   |                     | $-6785.758$ $-6975.529$ |                                                                | <mark>-7228.56  -7544.843  -7924.386  -8367.186  -8873.243  -9442.557 </mark> |                        |                                               |                                           |                         |
| VARIA       | 1.117      | $-9822.09934$           | -9885.35645                     |                     | $-10011.87$ $-10201.64$ | $-10454.67044$                                                 | $-10770.96$                                                                   | $-11150.5$             |                                               | $-11593.3$ $-12099.36$ $-12668.67$        |                         |
|             | 1.118      | $-13111.469$            | -13174.7262                     | $-13301.24$         | $-13491.01$             | $-13744.04014$ $-14060.33$                                     |                                                                               | $-14439.87$            | $-14882.67$                                   |                                           | $-15388.72$ $-15958.04$ |
|             | 1.119      | $-16464.0959$           | $-16527,353$                    | $-16653.87$         | $-16843.64$             | $-17096.66696$ $-17412.95$                                     |                                                                               |                        | <u>-17792.5 -18235.29 -18741.35 -19310.67</u> |                                           |                         |
|             | 1.119      | $-19879.9798$           | -19943.2369                     | $-20069.75$         | $-20259.52$             | -20512.55089 -20828.84 -21208.38 -21651.18 -22157.24 -22726.55 |                                                                               |                        |                                               |                                           |                         |

Fuente: Elaboración propia

Tabla N° 3-25. Sensibilización del proyecto

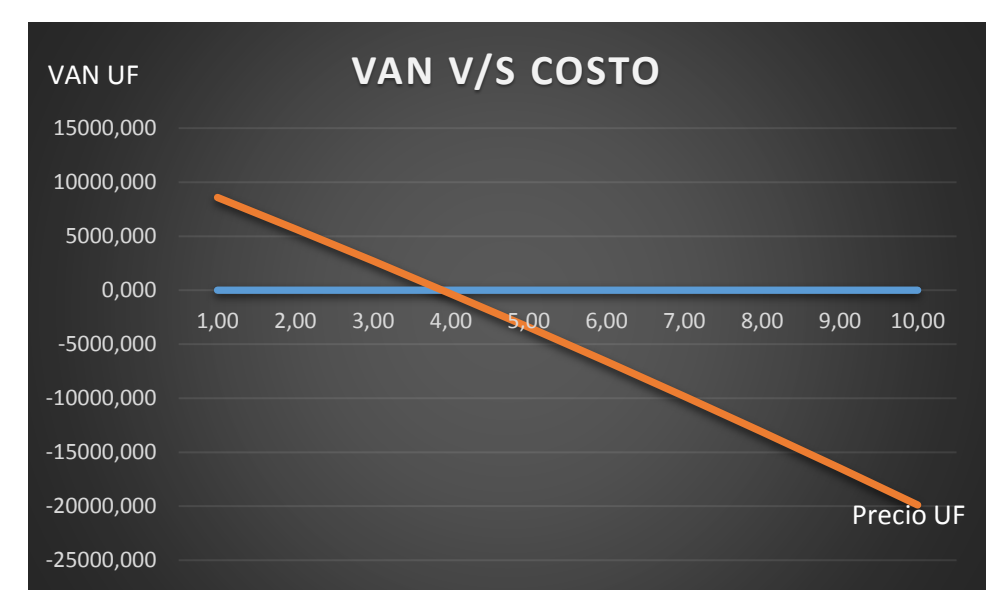

Fuente: Elaboración propia

Grafico N° 3-1. VAN V/S COSTO
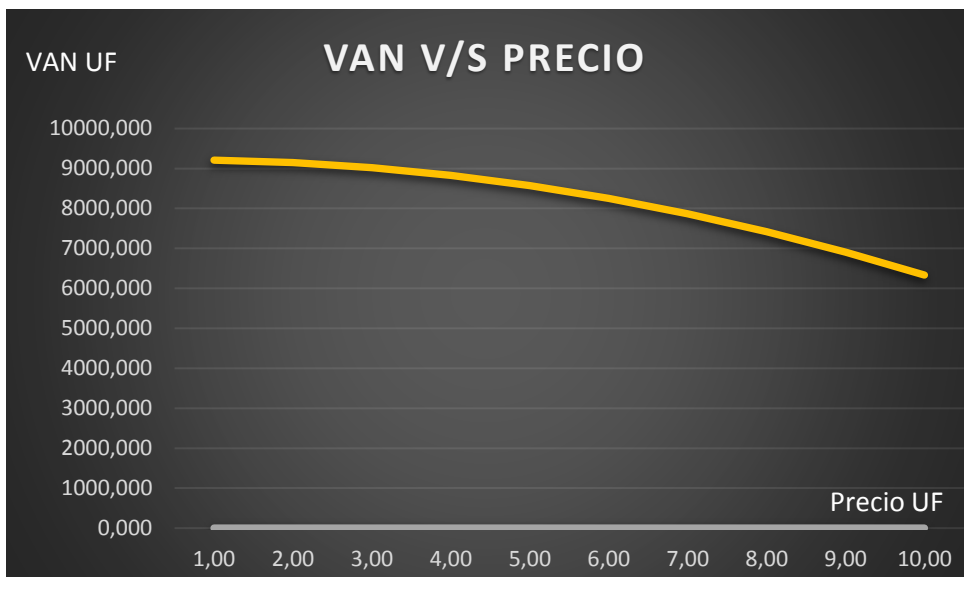

Fuente: Elaboración propia Grafico N° 3-2. VAN V/S PRECIO

## **CONCLUSIONES Y RECOMENDACIONES**

De acuerdo con el estudio realizado, se observa que todo proyecto nace de una idea original o por una necesidad de abastecimiento. se puede decir que la empresa de premezclado es una solución mixta de esas dos definiciones, ya que por una parte lo original estaría por la incorporación de nuevas tecnologías, para así solucionar un problema de interés común.

Con respecto al estudio técnico se tomó información del estudio de mercado referente a las necesidades locales, la incorporación de una nueva tecnología para la producción de premezclado de hormigón.

En el estudio por la demanda del pre mezclado de hormigón. Esta asciende a un 5% anual, lo suficiente como para llevar a cabo la ejecución del proyecto, el mercado que nos enfrentamos es dinámico que está sujeto al comportamiento de la economía, que, si bien en los últimos años ha venido presentando una recesión, se espera que dentro de los próximos años la economía comience a recuperarse en la cual el sector de la construcción aumente lo que determinaría una mayor demanda.

Del estudio financiero se puede concluir que el proyecto es conveniente evaluar por el criterio del VAN (valor actual neto), que arroja como resultado 8585,72 UF, el cual es mucho mayor a 0, por otra parte, la TIR (tasa interna de retorno) da un 27% porcentaje que es mucho mayor que el costo del capital.

Con respecto al periodo de recuperación de la inversión en todos los escenarios probables se puede señalar que en el caso de flujo puro durante el año 10 del horizonte de evaluación se recupera la inversión en su totalidad, mientras que para el caso del flujo de 75% durante el año 8 del horizonte de evaluación se recupera la inversión.

A modo de conclusión general, como estudio de pre factibilidad se puede afirmar que nuestro proyecto es factible realizarlo, en las condiciones que se ha enmarcado. Este estudio pasa la primera etapa como ante-proyecto, y así estudiar más a fondo los diferentes estudios de factibilidad.

Por último, el análisis de sensibilidad se observa un margen de maniobra sobre el proyecto, que permite una variación para la administración de la empresa, mientras esta toma mejor posicionamiento a través de la demanda de los servicios que se ofrece.

## **BIBLIOGRAFIA**

- Herramientas de hormigón <http://www.polpaico.cl/>
- Cámara Chilena de Construcción, Datos de estadísticas <http://www.cchc.cl/>
- Ministerio de obras publicas, dirección Vialidad <http://www.vialidad.cl/Paginas/default.aspx>
- Asociación Chilena de agencia publicidad [www.achap.cl](file:///C:/Users/PC-HP/Desktop/TESIS/www.achap.cl)
- Instituto de seguridad del trabajo [www.ist.cl](file:///C:/Users/PC-HP/Desktop/TESIS/www.ist.cl)
- Cotización de herramientas <http://www.sodimac.cl/sodimac-cl/>
- Cotización de tecnología <https://www.falabella.com/falabella-cl/>
- Revista de construcción <http://www.emb.cl/construccion/first.mvc>